# **mdlearn**

*Release 0.0.10a1*

**Alexander Brace, Heng Ma, Austin Clyde, Debsindhu Bhowmik, C** 

**Aug 02, 2022**

# **CONTENTS**

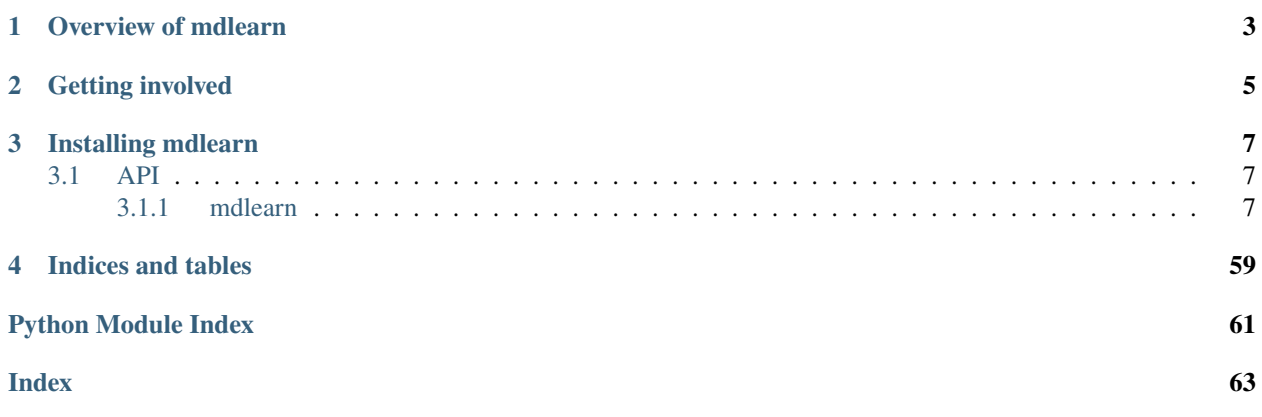

mdlearn: Machine learning for molecular dynamics

**Release** 0.0.10a1 **Date** Aug 02, 2022

**ONE**

# **OVERVIEW OF MDLEARN**

<span id="page-6-0"></span>**mdlearn** is a Python package for analyzing molecular dynamics simulations machine learning.

**TWO**

# **GETTING INVOLVED**

<span id="page-8-0"></span>Please ask **questions** or report **bugs** or **enhancement requests** through the [Issue Tracker.](https://github.com/ramanathanlab/mdlearn/issues)

# **THREE**

# **INSTALLING MDLEARN**

<span id="page-10-4"></span><span id="page-10-0"></span>Please see the [README](https://github.com/ramanathanlab/mdlearn/tree/main) file for installation instructions and usage.

# <span id="page-10-1"></span>**3.1 API**

[mdlearn](#page-10-2)

# <span id="page-10-2"></span>**3.1.1 mdlearn**

# **Modules**

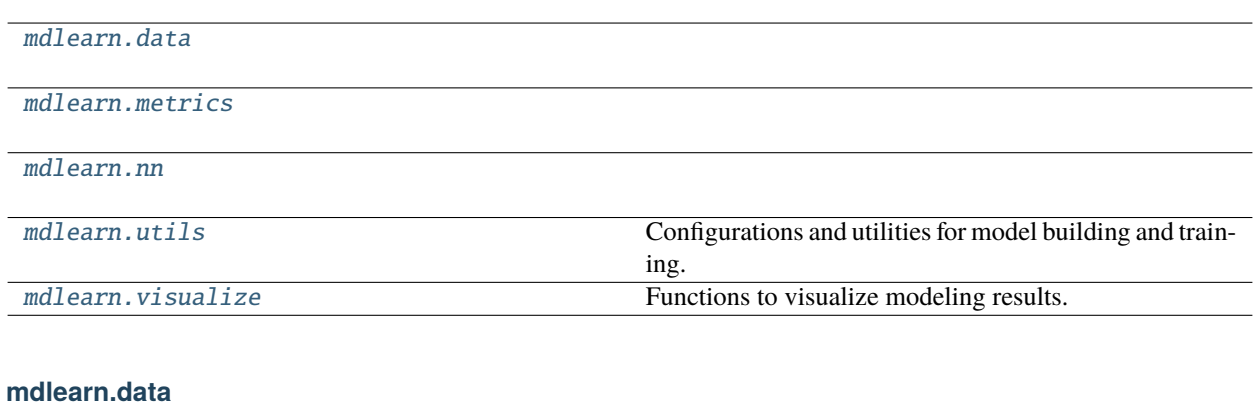

# <span id="page-10-3"></span>**Modules**

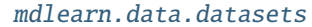

[mdlearn.data.preprocess](#page-17-0)

[mdlearn.data.utils](#page-20-0) Utility functions for handling PyTorch data objects.

# <span id="page-11-4"></span><span id="page-11-0"></span>**mdlearn.data.datasets**

# **Modules**

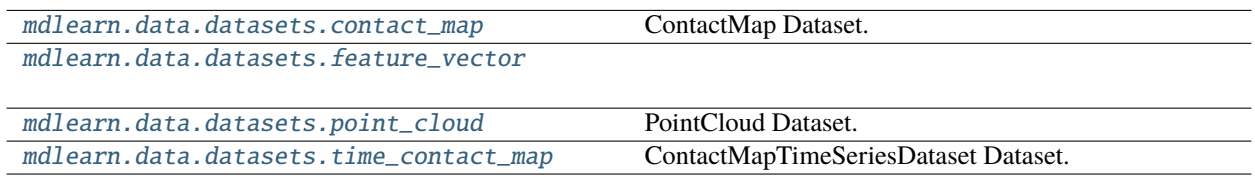

### <span id="page-11-1"></span>**mdlearn.data.datasets.contact\_map**

ContactMap Dataset.

# **Classes**

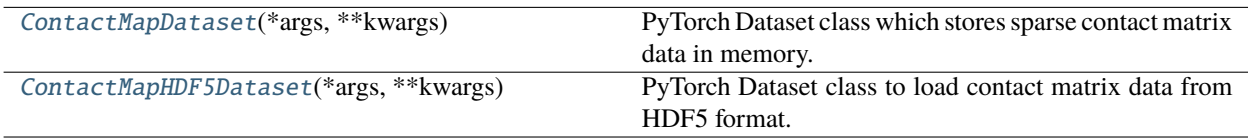

#### <span id="page-11-2"></span>class mdlearn.data.datasets.contact\_map.ContactMapDataset(*\*args: Any*, *\*\*kwargs: Any*)

PyTorch Dataset class which stores sparse contact matrix data in memory.

 $\text{unit}$  (data: numpy.ndarray, *shape: Tuple[int, int, int], scalars: Dict[str, numpy.ndarray] = {}*, *scalar\_requires\_grad: bool = False*)

#### **Parameters**

- **data** (*np.ndarray*) Input contact matrices in sparse COO format of shape (N,) where N is the number of data examples, and the empty dimension is ragged. The row and column index vectors should be contatenated and the values are assumed to be 1 and don't need to be explcitly passed.
- **shape** (*Tuple[int, int, int]*) Shape of the contact map (1, D, D) where D is the number of rows and columns.
- **scalars** (*Dict[str, np.ndarray], default={}*) Dictionary of scalar arrays. For instance, the root mean squared deviation (RMSD) for each feature vector can be passed via {"rmsd": np.array(...)}. The dimension of each scalar array should match the number of input feature vectors N.
- **scalar\_requires\_grad** (*bool, default=False*) Sets requires\_grad torch.Tensor parameter for scalars specified by scalars. Set to True, to use scalars for multi-task learning. If scalars are only required for plotting, then set it as False.

<span id="page-11-3"></span>class mdlearn.data.datasets.contact\_map.ContactMapHDF5Dataset(*\*args: Any*, *\*\*kwargs: Any*)

PyTorch Dataset class to load contact matrix data from HDF5 format.

\_\_init\_\_(*path: Union[str, pathlib.Path]*, *shape: Tuple[int, ...]*, *dataset\_name: str = 'contact\_map'*, *scalar\_dset\_names: List[str] = []*, *values\_dset\_name: Optional[str] = None*, *scalar\_requires\_grad: bool = False*, *in\_memory: bool = True*)

#### <span id="page-12-2"></span>**Parameters**

- **path** (*PathLike*) Path to HDF5 file containing contact matrices.
- **shape** (*Tuple[int, ...]*) Shape of contact matrices required by the model (H, W), may be (1, H, W).
- **dataset name** (*str*) Name of contact map dataset in HDF5 file.
- **scalar\_dset\_names** (*List[str]*) List of scalar dataset names inside HDF5 file to be passed to training logs.
- **values\_dset\_name** (*str, optional*) Name of HDF5 dataset field containing optional values of the entries the distance/contact matrix. By default, values are all assumed to be 1 corresponding to a binary contact map and created on the fly.
- **scalar\_requires\_grad** (*bool*) Sets requires\_grad torch.Tensor parameter for scalars specified by *scalar\_dset\_names*. Set to True, to use scalars for multi-task learning. If scalars are only required for plotting, then set it as False.
- **in\_memory** (*bool*) If True, pull data stored in HDF5 from disk to numpy arrays. Otherwise, read each batch from HDF5 on the fly.

# **Examples**

```
>>> dataset = ContactMapDataset("contact_maps.h5", (28, 28))
>>> dataset[0]
{'X': torch.Tensor(..., dtype=float32), 'index': tensor(0)}
>>> dataset[0]["X"].shape
(28, 28)
```

```
>>> dataset = ContactMapDataset("contact_maps.h5", (28, 28), scalar_dset_names=[
ightharpoonup"rmsd"])
>>> dataset[0]
{'X': torch.Tensor(..., dtype=float32), 'index': tensor(0), 'rmsd': tensor(8.
˓→7578, dtype=torch.float16)}
```
#### <span id="page-12-0"></span>**mdlearn.data.datasets.feature\_vector**

#### **Classes**

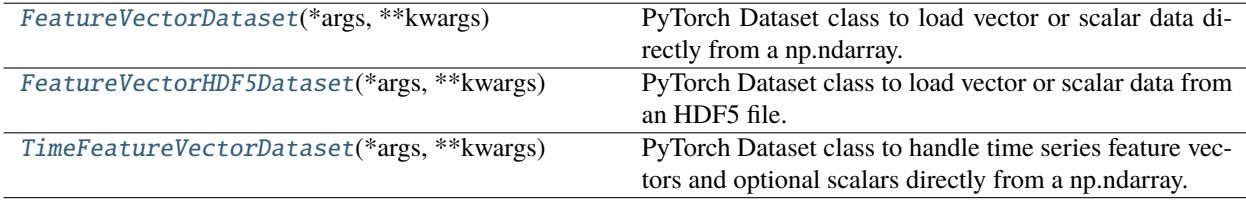

# <span id="page-12-1"></span>class mdlearn.data.datasets.feature\_vector.FeatureVectorDataset(*\*args: Any*, *\*\*kwargs: Any*)

PyTorch Dataset class to load vector or scalar data directly from a np.ndarray.

\_\_init\_\_(*data: numpy.ndarray*, *scalars: Dict[str, numpy.ndarray] = {}*, *scalar\_requires\_grad: bool = False*, *in\_gpu\_memory: bool = False*)

#### <span id="page-13-2"></span>**Parameters**

- **data** (*np.ndarray*) Input features vectors of shape (N, D) where N is the number of data examples, and D is the dimension of the feature vector.
- **scalars** (*Dict[str, np.ndarray], default={}*) Dictionary of scalar arrays. For instance, the root mean squared deviation (RMSD) for each feature vector can be passed via  $\{$  "rmsd":  $np.array(...)$ . The dimension of each scalar array should match the number of input feature vectors N.
- **scalar\_requires\_grad** (*bool, default=False*) Sets requires\_grad torch.Tensor parameter for scalars specified by scalars. Set to True, to use scalars for multi-task learning. If scalars are only required for plotting, then set it as False.
- **in\_gpu\_memory** (*bool, default=False*) If True, will pre-load the entire data array to GPU memory.

```
class mdlearn.data.datasets.feature_vector.FeatureVectorHDF5Dataset(*args: Any, **kwargs:
```
*Any*)

PyTorch Dataset class to load vector or scalar data from an HDF5 file.

\_\_init\_\_(*path: Union[str, pathlib.Path]*, *dataset\_name: str*, *scalar\_dset\_names: List[str] = []*, *scalar\_requires\_grad: bool = False*, *in\_memory: bool = True*)

#### **Parameters**

- **path** (*PathLike*) Path to h5 file containing contact matrices.
- **dataset\_name** (*str*) Path to contact maps in HDF5 file.
- **scalar\_dset\_names** (*List[str], default=[]*) List of scalar dataset names inside HDF5 file to be passed to training logs.
- **scalar\_requires\_grad** (*bool, default=False*) Sets requires\_grad torch.Tensor parameter for scalars specified by *scalar\_dset\_names*. Set to True, to use scalars for multi-task learning. If scalars are only required for plotting, then set it as False.
- **in\_memory** (*bool, default=True*) If True, pull data stored in HDF5 from disk to numpy arrays. Otherwise, read each batch from HDF5 on the fly.

<span id="page-13-1"></span>class mdlearn.data.datasets.feature\_vector.TimeFeatureVectorDataset(*\*args: Any*, *\*\*kwargs: Any*)

PyTorch Dataset class to handle time series feature vectors and optional scalars directly from a np.ndarray.

\_\_init\_\_(*data: numpy.ndarray*, *scalars: Dict[str, numpy.ndarray] = {}*, *scalar\_requires\_grad: bool = False*, *in\_gpu\_memory: bool = False*, *window\_size: int = 10*, *horizon: int = 1*)

#### **Parameters**

- **window** size (*int, default=10*) Number of timesteps considered for prediction.
- **horizon** (*int, default=1*) How many time steps to predict ahead.

**Raises** ValueError – If the sum of window\_size and horizon is longer than the input data.

### <span id="page-14-3"></span><span id="page-14-0"></span>**mdlearn.data.datasets.point\_cloud**

PointCloud Dataset.

### **Classes**

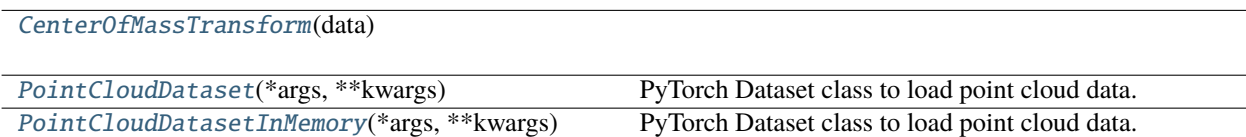

<span id="page-14-1"></span>class mdlearn.data.datasets.point\_cloud.CenterOfMassTransform(*data: numpy.ndarray*)

 $\text{unit}$ *\_(data: numpy.ndarray*)  $\rightarrow$  None

Computes center of mass transformation

**Parameters data** (*np.ndarray*) – Dataset of positions with shape (num\_examples, 3, num\_points).

**transform**(*x: numpy.ndarray*)  $\rightarrow$  numpy.ndarray

Normalize example by bias and scale factors

**Parameters x** (*np.ndarray*) – Data to transform shape (3, num\_points). Modifies x.

**Returns** *np.ndarray* – The transformed data

**Raises** ValueError – If NaN encountered in input

#### <span id="page-14-2"></span>class mdlearn.data.datasets.point\_cloud.PointCloudDataset(*\*args: Any*, *\*\*kwargs: Any*)

PyTorch Dataset class to load point cloud data. Optionally, uses HDF5 files to only read into memory what is necessary for one batch.

\_\_init\_\_(*path: Union[str, pathlib.Path]*, *num\_points: int*, *num\_features: int = 0*, *dataset\_name: str = 'point\_cloud'*, *scalar\_dset\_names: List[str] = []*, *seed: int = 333*, *cms\_transform: bool = False*, *scalar\_requires\_grad: bool = False*, *in\_memory: bool = True*)

- **path** (*Union[str, Path]*) Path to HDF5 file containing data set.
- **dataset\_name** (*str*) Name of the point cloud data in the HDF5 file.
- **scalar\_dset\_names** (*List[str]*) List of scalar dataset names inside HDF5 file to be passed to training logs.
- **num** points (*int*) Number of points per sample. Should be smaller or equal than the total number of points.
- **num\_features** (*int*) Number of additional per-point features in addition to xyz coords.
- **seed** (*int*) Seed for the RNG for the splitting. Make sure it is the same for all workers reading from the same file.
- **cms\_transform** (*bool*) If True, subtract center of mass from batch and shift and scale batch by the full dataset statistics.
- **scalar\_requires\_grad** (*bool*) Sets requires\_grad torch.Tensor parameter for scalars specified by scalar\_dset\_names. Set to True, to use scalars for multi-task learning. If scalars are only required for plotting, then set it as False.

<span id="page-15-1"></span>• **in memory** (*bool*) – If True, pull data stored in HDF5 from disk to numpy arrays. Otherwise, read each batch from HDF5 on the fly.

### **Examples**

```
>>> dataset = PointCloudDataset("point_clouds.h5", 28)
>>> dataset[0]
{'X': torch.Tensor(..., dtype=float32), 'index': tensor(0)}
>>> dataset[0]["X"].shape
torch.Size([3, 28])
```

```
>>> dataset = PointCloudDataset("point_clouds.h5", 28, 1)
>>> dataset[0]["X"].shape
torch.Size([4, 28])
```

```
>>> dataset = PointCloudDataset("point_clouds.h5", 28, scalar_dset_names=["rmsd
\rightarrow"])
>>> dataset[0]
{'X': torch.Tensor(..., dtype=float32), 'index': tensor(0), 'rmsd': tensor(8.
˓→7578, dtype=torch.float16)}
```
#### property point\_cloud\_size: Tuple[int, int]

<span id="page-15-0"></span>class mdlearn.data.datasets.point\_cloud.PointCloudDatasetInMemory(*\*args: Any*, *\*\*kwargs: Any*) PyTorch Dataset class to load point cloud data. Optionally, uses HDF5 files to only read into memory what is necessary for one batch.

\_\_init\_\_(*data: numpy.ndarray*, *scalars: Dict[str, numpy.ndarray] = {}*, *cms\_transform: bool = False*, *scalar\_requires\_grad: bool = False*)

- **data** (*np.ndarray*) Dataset of positions with shape (num\_examples, 3, num\_points)
- **scalars** (*Dict[str, np.ndarray], default={}*) Dictionary of scalar arrays. For instance, the root mean squared deviation (RMSD) for each feature vector can be passed via {"rmsd":  $np.array(...)$ . The dimension of each scalar array should match the number of input feature vectors N.
- **cms\_transform** (*bool*) If True, subtract center of mass from batch and shift and scale batch by the full dataset statistics.
- **scalar\_requires\_grad** (*bool*) Sets requires\_grad torch.Tensor parameter for scalars specified by scalar\_dset\_names. Set to True, to use scalars for learning. If scalars are only required for plotting, then set it as False.

### <span id="page-16-2"></span><span id="page-16-0"></span>**mdlearn.data.datasets.time\_contact\_map**

ContactMapTimeSeriesDataset Dataset.

#### **Classes**

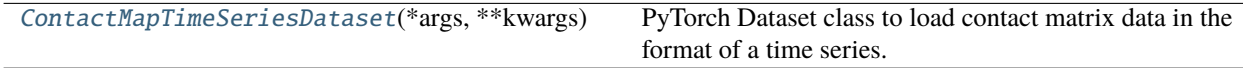

<span id="page-16-1"></span>class mdlearn.data.datasets.time\_contact\_map.ContactMapTimeSeriesDataset(*\*args: Any*, *\*\*kwargs: Any*)

PyTorch Dataset class to load contact matrix data in the format of a time series.

\_\_init\_\_(*path: Union[str, pathlib.Path]*, *shape: Tuple[int, ...]*, *lag\_time: int = 1*, *dataset\_name: str = 'contact\_map'*, *scalar\_dset\_names: List[str] = []*, *values\_dset\_name: Optional[str] = None*, *scalar\_requires\_grad: bool = False*, *in\_memory: bool = True*)

### **Parameters**

- **path** (*PathLike*) Path to HDF5 file containing contact matrices.
- **shape** (*Tuple[int, ... ]*) Shape of contact matrices required by the model (H, W), may be (1, H, W).
- **lag\_time** (*int*) Delay time forward or backward in the input data. The time-lagged correlations is computed between  $X[t]$  and  $X[t+lag_time]$ .
- **dataset name** (*str*) Name of contact map dataset in HDF5 file.
- **scalar\_dset\_names** (*List[str]*) List of scalar dataset names inside HDF5 file to be passed to training logs.
- **values\_dset\_name** (*str, optional*) Name of HDF5 dataset field containing optional values of the entries the distance/contact matrix. By default, values are all assumed to be 1 corresponding to a binary contact map and created on the fly.
- **scalar\_requires\_grad** (*bool*) Sets requires\_grad torch.Tensor parameter for scalars specified by *scalar\_dset\_names*. Set to True, to use scalars for multi-task learning. If scalars are only required for plotting, then set it as False.
- **in memory** (*bool*) If True, pull data stored in HDF5 from disk to numpy arrays. Otherwise, read each batch from HDF5 on the fly.

#### **Examples**

```
>>> dataset = ContactMapTimeSeriesDataset("contact_maps.h5", (28, 28))
>>> dataset[0]
{'X_t': \text{torch.Tensor}(..., \text{ dtype=float32)}, 'X_t_t_t}: \text{torch.Tensor}(..., \text{__}˓→dtype=float32), 'index': tensor(0)}
>>> dataset[0]["X_t"].shape
(28, 28)
>>> dataset[0]["X_t_tau"].shape
(28, 28)
```
#### <span id="page-17-3"></span><span id="page-17-0"></span>**mdlearn.data.preprocess**

#### **Modules**

[mdlearn.data.preprocess.align](#page-17-1)

[mdlearn.data.preprocess.decorrelation](#page-18-0)

#### <span id="page-17-1"></span>**mdlearn.data.preprocess.align**

# **Modules**

[mdlearn.data.preprocess.align.](#page-17-2) [iterative\\_means\\_align](#page-17-2)(coords) Run iterative means alignment. [mdlearn.data.preprocess.align.kabsch\\_align](#page-18-1)

### **mdlearn.data.preprocess.align.iterative\_means\_align**

<span id="page-17-2"></span>mdlearn.data.preprocess.align.iterative\_means\_align(*coords: numpy.ndarray*, *eps: float = 0.001*, *max\_iter: int = 10*, *inplace: bool = False*, *verbose: bool = False*, *num\_workers: int = 1*)  $\rightarrow$  Tuple[int, List[numpy.ndarray], List[numpy.ndarray], numpy.ndarray]

Run iterative means alignment.

Run iterative means alignment which aligns coords to the mean coordinate structure using the kabsch alignment algorithm implemented here: [mdlearn.data.preprocess.align.kabsch\\_align](#page-18-1). Algorithm converges if either the difference of means coordinates computed from consecutive iterations is less than eps or if max\_iter iterations have finished.

#### **Parameters**

- **coords** (*np.ndarray*) Array of atomic coordinates with dimension (n\_frames, 3, n\_atoms)
- **eps**(*float, default=0.001*) Error tolerance of the difference between mean coordinates computed from consecutive iterations, used to define convergence.
- **max\_iter** (*int, default=10*) Number of iterations before convergence.
- **inplace** (*bool, default=False*) If True, modifies coords inplace. Inplace operations may offer the ability to fit larger systems into memory.
- **verbose** (*bool, default=False*) If True, prints verbose output
- **num\_workers** (*int, 1*) Number of workers for parallel processing of the trajectory, each worker will take a single core.

#### **Returns**

- **itr** (*int*) The iteration reached before convergence.
- **avg\_coords**(*List[np.ndarray]*) The average taken over all coords each iteration of the alignment.
- <span id="page-18-3"></span>• **e\_rmsd** (*List[np.ndarray]*) – The root mean squared deviation (RMSD) of each structure with respect to the avg\_coords for each iteration of the alignment.
- **coords\_** (*np.ndarray*) The newly aligned trajectory of coordinates with the same shape as the input coords array.

### <span id="page-18-1"></span>**mdlearn.data.preprocess.align.kabsch\_align**

### **Functions**

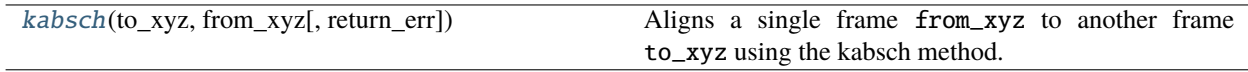

<span id="page-18-2"></span>mdlearn.data.preprocess.align.kabsch\_align.kabsch(*to\_xyz: numpy.ndarray*, *from\_xyz: numpy.ndarray*, *return\_err: bool = True*)  $\rightarrow$  Tuple[float, numpy.ndarray, Optional[numpy.ndarray]]

Aligns a single frame from\_xyz to another frame to\_xyz using the kabsch method.

#### **Parameters**

- **to\_xyz** (*np.ndarray*) 3 x N array of coordinates to align to.
- **from\_xyz** (*np.ndarray*) A 3 x N array of coordinates to align.
- **return** err (*bool, default=True*) Will return the errors.

#### **Returns**

- **e\_rmsd** (*float*) The root mean squared deviation (RMSD).
- **new\_xyz** (*np.ndarray*) The newly aligned coordinates with the same shape as fromXYZ.
- **err** (*Optional[np.ndarray]*) Returns the raw error values if return\_err is True, otherwise returns None.

**Raises** ValueError – If the arrays differ in the number of coordinates N.

#### <span id="page-18-0"></span>**mdlearn.data.preprocess.decorrelation**

### **Modules**

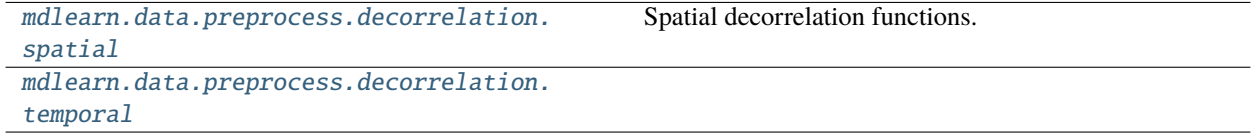

### <span id="page-19-3"></span><span id="page-19-0"></span>**mdlearn.data.preprocess.decorrelation.spatial**

Spatial decorrelation functions.

# **Functions**

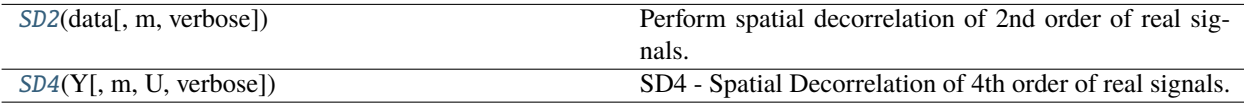

<span id="page-19-1"></span>mdlearn.data.preprocess.decorrelation.spatial.SD2(*data: numpy.ndarray*, *m: Optional[int] = None*, *verbose: bool = False*)

Perform spatial decorrelation of 2nd order of real signals.

#### **Parameters**

- **data** (*np.ndarray*) data array of shape (T, 3N) where T is the number of frames in the MD trajectory, N is the number of atoms in the system and 3 is due to the x,y,z coordinates for each atom.
- **m** (*Optional[int], default=None*) Dimensionality of the subspace we are interested in. Default value is None, in which case m=n. If m is omitted, U is a square 3n x 3n matrix (as many sources as sensors).
- **verbose** (*bool, default=False*) Print progress.

#### **Returns**

- **Y** (*np.ndarray*) A 3n x m matrix U (NumPy matrix type), such that  $Y = U \times$ data is a 2nd order spatially whitened source extracted from the 3n x T data matrix data by performing PCA on m components of the real data. Y is a matrix of spatially uncorrelated components.
- **S** (*np.ndarray*) Eigen values of the data covariance matrix.
- **B** (*np.ndarray*) Eigen vectors of the data covariance matrix. The eigen vectors are orthogonal.
- **U** (*np.ndarray*) The sphering matrix used to transform data by  $Y = U \times$ data.

#### **Raises**

- TypeError If verbose is not of type bool.
- TypeError If data is not of type np.ndarray.
- ValueError If data does not have 2 dimensions.
- ValueError If m is greater than 3N, the second dimension of data.

<span id="page-19-2"></span>mdlearn.data.preprocess.decorrelation.spatial.SD4(*Y: numpy.ndarray*, *m: Optional[int] = None*, *U: Optional[numpy.ndarray] = None*, *verbose: bool = False*) → numpy.ndarray

SD4 - Spatial Decorrelation of 4th order of real signals.

SD4 does joint diagonalization of cumulant matrices of order 4 to decorrelate the signals in spatial domain. It allows us to extract signals which are as independent as possible and which were not obtained while performing SD2. Here we consider signals which are spatially decorrelated of order 2, meaning that SD2 should be run first.

- <span id="page-20-3"></span>• **Y** (*np.ndarray*) – An n x T spatially whitened matrix (n subspaces, T samples). May be a numpy array or matrix where n is the number of subspaces we are interested in and T is the number of frames in the MD trajectory.
- **m** (*Optional[int], default=None*) The number of subspaces we are interested in. Defaults to None, in which case m=k.
- **U** (*Optional[np.ndarray], default=None*) Whitening matrix obtained after doing the PCA analysis on n components of real data.
- **verbose** (*bool, default=False*) Print progress.

**Returns W** (*np.ndarray*) – Separating matrix which is spatially decorrelated of 4th order.

**Raises** ValueError – If m is greater than n, the first dimension of Y.

### <span id="page-20-1"></span>**mdlearn.data.preprocess.decorrelation.temporal**

# <span id="page-20-0"></span>**mdlearn.data.utils**

Utility functions for handling PyTorch data objects.

# **Functions**

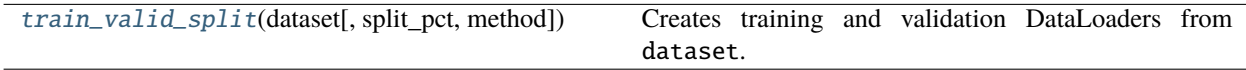

<span id="page-20-2"></span>mdlearn.data.utils.train\_valid\_split(*dataset: torch.utils.data.Dataset*, *split\_pct: float = 0.8*, *method: str = 'random'*, *\*\*kwargs*) → Tuple[torch.utils.data.DataLoader, torch.utils.data.DataLoader]

Creates training and validation DataLoaders from dataset.

#### **Parameters**

- **dataset** (*Dataset*) A PyTorch dataset class derived from torch.utils.data.Dataset.
- **split\_pct** (*float*) Percentage of data to be used as training data after a split.
- **method** (*str, default="random"*) Method to split the data. For random split use "random", for a simple partition, use "partition".
- **\*\*kwargs** Keyword arguments to torch.utils.data.DataLoader. Includes, batch\_size, drop\_last, etc (see [PyTorch Docs\)](https://pytorch.org/docs/stable/data.html).

**Raises** ValueError – If method is not "random" or "partition".

# <span id="page-21-4"></span><span id="page-21-0"></span>**mdlearn.metrics**

### **Functions**

[metric\\_cluster\\_quality](#page-21-2)(data, metric[, ...])

<span id="page-21-2"></span>mdlearn.metrics.metric\_cluster\_quality(*data: numpy.ndarray*, *metric: numpy.ndarray*, *n\_samples: int = 10000*, *n\_neighbors: int* =  $10$ )  $\rightarrow$  float

<span id="page-21-1"></span>**mdlearn.nn**

**Modules**

[mdlearn.nn.models](#page-21-3)

[mdlearn.nn.modules](#page-49-0)

[mdlearn.nn.utils](#page-53-0)

<span id="page-21-3"></span>**mdlearn.nn.models**

# <span id="page-22-1"></span>**Modules**

[mdlearn.nn.models.aae](#page-22-0)

[mdlearn.nn.models.ae](#page-25-0)

[mdlearn.nn.models.lstm](#page-34-0)

**Warning:** LSTM models are still under development, use with cauti<sub>bn!</sub>

[mdlearn.nn.models.vae](#page-38-0)

[mdlearn.nn.models.vde](#page-45-0)

[mdlearn.nn.models.wae](#page-47-0)

# <span id="page-22-0"></span>**mdlearn.nn.models.aae**

# **Modules**

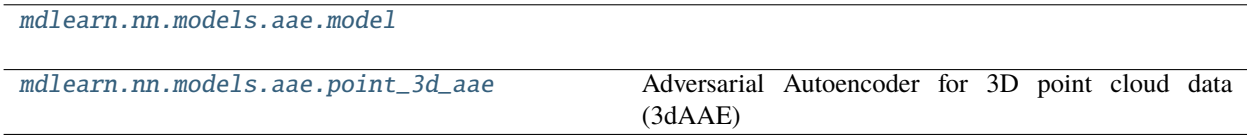

# <span id="page-23-5"></span><span id="page-23-0"></span>**mdlearn.nn.models.aae.model**

#### **Classes**

[AAE](#page-23-2)(\*args, \*\*kwargs)

[ChamferLoss](#page-23-3)(\*args, \*\*kwargs)

<span id="page-23-2"></span>class mdlearn.nn.models.aae.model.AAE(*\*args: Any*, *\*\*kwargs: Any*)

discriminate(*\*args*, *\*\*kwargs*) → torch.Tensor

Discriminator forward pass.

**Parameters**

• **\*args** – Variable length discriminator argument list.

• **\*\*kwargs** – Arbitrary discriminator keyword arguments.

**Returns** *torch.Tensor* – The discriminator output.

 $reset\_parameters() \rightarrow None$ 

Reset encoder, decoder and discriminator parameters.

<span id="page-23-3"></span>class mdlearn.nn.models.aae.model.ChamferLoss(*\*args: Any*, *\*\*kwargs: Any*)

batch\_pairwise\_dist(*x: torch.Tensor*, *y: torch.Tensor*) → torch.Tensor

**forward**(*preds: torch.Tensor*, *gts: torch.Tensor*)  $\rightarrow$  torch.Tensor

#### <span id="page-23-1"></span>**mdlearn.nn.models.aae.point\_3d\_aae**

Adversarial Autoencoder for 3D point cloud data (3dAAE)

#### **Classes**

[AAE3d](#page-23-4)(\*args, \*\*kwargs)

<span id="page-23-4"></span>class mdlearn.nn.models.aae.point\_3d\_aae.AAE3d(*\*args: Any*, *\*\*kwargs: Any*)

\_\_init\_\_(*num\_points: int*, *num\_features: int = 0*, *latent\_dim: int = 20*, *encoder\_bias: bool = True*, *encoder\_relu\_slope: float = 0.0*, *encoder\_filters: List[int] = [64, 128, 256, 256, 512]*, *encoder\_kernels: List[int] = [5, 5, 3, 1, 1]*, *decoder\_bias: bool = True*, *decoder\_relu\_slope: float = 0.0*, *decoder\_affine\_widths: List[int] = [64, 128, 512, 1024]*, *discriminator\_bias: bool = True*, *discriminator\_relu\_slope: float = 0.0*, *discriminator\_affine\_widths: List[int] = [512, 128, 64]*)

Adversarial Autoencoder module for point cloud data from the ["Adversarial Autoencoders for Compact](https://arxiv.org/abs/1811.07605) [Representations of 3D Point Clouds"](https://arxiv.org/abs/1811.07605) paper and adapted to work on atomic coordinate data in the ["AI-](https://www.biorxiv.org/content/10.1101/2020.11.19.390187v1.abstract)[Driven Multiscale Simulations Illuminate Mechanisms of SARS-CoV-2 Spike Dynamics"](https://www.biorxiv.org/content/10.1101/2020.11.19.390187v1.abstract) paper. Inherits from mdlearn.nn.models.aae.AAE.

- <span id="page-24-0"></span>• **num** points (*int*) – Number of input points in point cloud.
- **num\_features** (*int, optional*) Number of scalar features per point in addition to 3D coordinates, by default 0
- **latent\_dim** (*int, optional*) Latent dimension of the encoder, by default 20
- **encoder** bias (*bool, optional*) Use a bias term in the encoder Conv1d layers, by default True.
- **encoder\_relu\_slope** (*float, optional*) If greater than 0.0, will use LeakyReLU activiation in the encoder with negative\_slope set to relu\_slope, by default 0.0
- **encoder\_filters** (*List[int], optional*) Encoder Conv1d filter sizes, by default [64, 128, 256, 256, 512]
- **encoder\_kernels** (*List[int], optional*) Encoder Conv1d kernel sizes, by default [5, 5, 3, 1, 1]
- **decoder\_bias** (*bool, optional*) Use a bias term in the decoder Linear layers, by default True
- **decoder\_relu\_slope** (*float, optional*) If greater than 0.0, will use LeakyReLU activiation in the decoder with negative\_slope set to relu\_slope, by default 0.0
- **decoder\_affine\_widths** (*List[int], optional*) Decoder Linear layers in\_features, by default [64, 128, 512, 1024]
- **discriminator\_bias** (*bool, optional*) Use a bias term in the discriminator Linear layers, by default True.
- **discriminator\_relu\_slope** (*float, optional*) If greater than 0.0, will use LeakyReLU activiation in the discriminator with negative\_slope set to relu\_slope, by default 0.0
- **discriminator\_affine\_widths** (*List[int], optional*) Discriminator Linear layers in\_features, by default [512, 128, 64]

critic\_loss(*real\_logits: torch.Tensor*, *fake\_logits: torch.Tensor*) → torch.Tensor

Classification loss (critic) function.

#### **Parameters**

- **real\_logits** (*torch.Tensor*) Discriminator output logits from prior distribution.
- **fake\_logits** (*torch.Tensor*) Discriminator output logits from encoded latent vectors.

**Returns** *torch.Tensor* – Classification loss i.e. the difference between logit means.

decoder\_loss(*fake\_logit: torch.Tensor*) → torch.Tensor

Decoder/Generator loss.

**Parameters fake\_logit** (*torch.Tensor*) – Output of discriminator.

**Returns** *torch.Tensor* – Negative mean of the fake logits.

 $forward(x: *torch.Tensor*) \rightarrow Tuple[torch.Tensor, *torch.Tensor*]$ 

Forward pass of encoder and decoder.

**Parameters x** (*torch.Tensor*) – Input point cloud data.

**Returns** *Tuple[torch.Tensor, torch.Tensor]* – The *z*-latent vector, and the recon\_x reconstruction.

<span id="page-25-1"></span>gp\_loss(*noise: torch.Tensor*, *z: torch.Tensor*) → torch.Tensor

Gradient penalty loss function.

#### **Parameters**

- **noise** (*[type]*) Random noise sampled from prior distribution.
- **z** (*[type]*) Encoded latent vectors.

**Returns** *torch.Tensor* – The gradient penalty loss.

 $\textbf{recon\_loss}(x: \textit{torch}.\textit{Tensor}, \textit{recon}\_\& x: \textit{torch}.\textit{Tensor}) \rightarrow \text{torch}.\textit{Tensor}$ 

Reconstruction loss using ChamferLoss.

### **Parameters**

- **x** (*torch.Tensor*) The original input tensor.
- **recon\_x** (*torch.Tensor*) The reconstructed output tensor.

**Returns** *torch.Tensor* – Reconstruction loss measured by Chamfer distance.

#### <span id="page-25-0"></span>**mdlearn.nn.models.ae**

### **Modules**

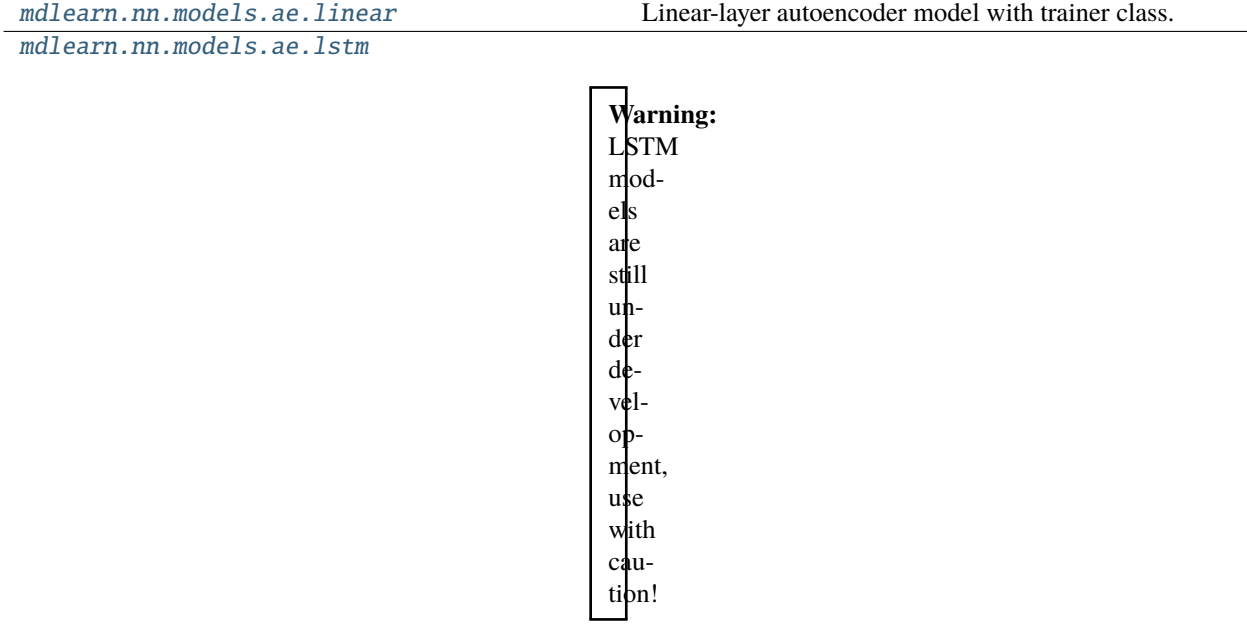

[mdlearn.nn.models.ae.model](#page-34-1)

# <span id="page-26-3"></span><span id="page-26-0"></span>**mdlearn.nn.models.ae.linear**

Linear-layer autoencoder model with trainer class.

### **Classes**

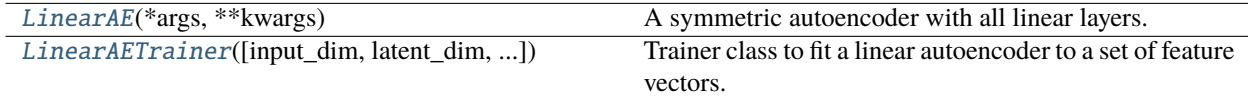

<span id="page-26-1"></span>class mdlearn.nn.models.ae.linear.LinearAE(*\*args: Any*, *\*\*kwargs: Any*)

A symmetric autoencoder with all linear layers. Applies a ReLU activation between encoder and decoder.

\_\_init\_\_(*input\_dim: int*, *latent\_dim: int = 8*, *hidden\_neurons: List[int] = [128]*, *bias: bool = True*, *relu\_slope: float = 0.0*, *inplace\_activation: bool = False*)

#### **Parameters**

- **input\_dim** (*int*) Dimension of input tensor (should be flattened).
- **latent dim** (*int, default=8*) Dimension of the latent space.
- **hidden\_neurons** (*List[int], default=[128]*) Linear layers in\_features.
- **bias** (*bool, default=True*) Use a bias term in the Linear layers.
- **relu\_slope** (*float, default=0.0*) If greater than 0.0, will use LeakyReLU activiation with negative\_slope set to relu\_slope.
- **inplace\_activation** (*bool, default=False*) Sets the inplace option for the activation function.

 $forward(x: *torch.Tensor*) \rightarrow Tuple[torch.Tensor, *torch.Tensor*]$ 

Forward pass of autoencoder.

**Parameters x** (*torch.Tensor*) – Input data.

**Returns** *Tuple[torch.Tensor, torch.Tensor]* – The batch of latent vectors z and the reconstructions recon\_x.

recon\_loss(*x: torch.Tensor*, *recon\_x: torch.Tensor*, *reduction: str = 'mean'*) → torch.Tensor

Compute the MSE reconstruction loss between x and recon\_x.

#### **Parameters**

- **x** (*torch.Tensor*) The input data.
- **recon\_x** (*torch.Tensor*) The reconstruction of the input data x
- **reduction** (*str, default="mean"*) The reduction strategy for the F.mse\_loss function.

<span id="page-26-2"></span>**Returns** *torch.Tensor* – The reconstruction loss between x and recon\_x.

<span id="page-27-0"></span>class mdlearn.nn.models.ae.linear.LinearAETrainer(*input dim: int = 40, latent dim: int = 3*,

*hidden\_neurons: List[int] = [32, 16, 8]*, *bias: bool = True*, *relu\_slope: float = 0.0*, *inplace\_activation: bool = False*, *seed: int = 42*, *in\_gpu\_memory: bool*  $=$  *False*, *num\_data\_workers: int* = 0, *prefetch factor: int = 2, split pct: float = 0.8, split\_method: str = 'random'*, *batch\_size: int = 128*, *shuffle: bool = True*, *device: str = 'cpu'*, *optimizer\_name: str = 'RMSprop'*, *optimizer\_hparams: Dict[str, Any] = {'lr': 0.001, 'weight\_decay': 1e-05}*, *scheduler\_name: Optional[str] = None*, *scheduler\_hparams: Dict[str, Any] = {}*, *epochs: int = 100*, *verbose: bool = False*, *clip\_grad\_max\_norm: float = 10.0*, *checkpoint\_log\_every: int = 10*, *plot\_log\_every: int = 10*, *plot\_n\_samples: int = 10000*, *plot\_method: Optional[str] = 'TSNE'*, *train\_subsample\_pct: float*  $= 1.0$ , *valid subsample pct: float*  $= 1.0$ , *use\_wandb: bool = False*)

Trainer class to fit a linear autoencoder to a set of feature vectors.

 $\_init\_$ (*input dim: int* = 40, *latent dim: int* = 3, *hidden neurons: List[int]* = [32, 16, 8], *bias: bool* = *True*, *relu\_slope: float = 0.0*, *inplace\_activation: bool = False*, *seed: int = 42*, *in\_gpu\_memory: bool = False*, *num\_data\_workers: int = 0*, *prefetch\_factor: int = 2*, *split\_pct: float = 0.8*, *split\_method: str = 'random'*, *batch\_size: int = 128*, *shuffle: bool = True*, *device: str = 'cpu'*, *optimizer\_name: str = 'RMSprop'*, *optimizer\_hparams: Dict[str, Any] = {'lr': 0.001, 'weight\_decay': 1e-05}*, *scheduler\_name: Optional[str] = None*, *scheduler\_hparams: Dict[str, Any] = {}*, *epochs: int = 100*, *verbose: bool = False*, *clip\_grad\_max\_norm: float = 10.0*, *checkpoint log every: int = 10, plot log every: int = 10, plot n samples: int = 10000*, *plot\_method: Optional[str] = 'TSNE'*, *train\_subsample\_pct: float = 1.0*, *valid\_subsample\_pct: float* = 1.0, *use wandb: bool* = *False*)

- **input** dim (*int, default=40*) Dimension of input tensor (should be flattened).
- **latent dim** (*int, default=3*) Dimension of the latent space.
- **hidden\_neurons** (*List[int], default=[32, 16, 8]*) Linear layers in\_features. Defines the shape of the autoencoder (does not include latent dimension). The encoder and decoder are symmetric.
- **bias** (*bool, default=True*) Use a bias term in the Linear layers.
- **relu** slope (*float, default=0.0*) If greater than 0.0, will use LeakyReLU activiation with negative\_slope set to relu\_slope.
- **inplace** activation (*bool, default=False*) Sets the inplace option for the activation function.
- **seed** (*int, default=42*) Random seed for torch, numpy, and random module.
- **in\_gpu\_memory** (*bool, default=False*) If True, will pre-load the entire data array to GPU memory.
- **num** data workers (*int, default=0*) How many subprocesses to use for data loading. 0 means that the data will be loaded in the main process.
- <span id="page-28-0"></span>• **prefetch factor** (*int, by default=2*) – Number of samples loaded in advance by each worker. 2 means there will be a total of  $2 * num_words$  workers samples prefetched across all workers.
- **split\_pct** (*float, default=0.8*) Proportion of data set to use for training. The rest goes to validation.
- **split method** (*str, default="random"*) Method to split the data. For random split use "random", for a simple partition, use "partition".
- **batch\_size** (*int, default=128*) Mini-batch size for training.
- **shuffle** (*bool, default=True*) Whether to shuffle training data or not.
- **device** (*str, default="cpu"*) Specify training hardware either cpu or cuda for GPU devices.
- **optimizer\_name** (*str, default="RMSprop"*) Name of the PyTorch optimizer to use. Matches PyTorch optimizer class name.
- **optimizer\_hparams** (*Dict[str, Any], default={"lr": 0.001, "weight\_decay": 0.00001}*) Dictionary of hyperparameters to pass to the chosen PyTorch optimizer.
- **scheduler\_name** (*Optional[str], default=None*) Name of the PyTorch learning rate scheduler to use. Matches PyTorch optimizer class name.
- **scheduler\_hparams** (*Dict[str, Any], default={}*) Dictionary of hyperparameters to pass to the chosen PyTorch learning rate scheduler.
- **epochs** (*int, default=100*) Number of epochs to train for.
- **verbose** (*bool, default False*) If True, will print training and validation loss at each epoch.
- **clip\_grad\_max\_norm** (*float, default=10.0*) Max norm of the gradients for gradient clipping for more information see: torch.nn.utils.clip\_grad\_norm\_ documentation.
- **checkpoint\_log\_every** (*int, default=10*) Epoch interval to log a checkpoint file containing the model weights, optimizer, and scheduler parameters.
- **plot\_log\_every** (*int, default=10*) Epoch interval to log a visualization plot of the latent space.
- **plot n** samples (*int, default=10000*) Number of validation samples to use for plotting.
- **plot** method (*Optional[str], default="TSNE"*) The method for visualizing the latent space or if visualization should not be run, set plot\_method=None. If using "TSNE", it will attempt to use the RAPIDS.ai GPU implementation and will fallback to the sklearn CPU implementation if RAPIDS.ai is unavailable.
- **train\_subsample\_pct** (*float, default=1.0*) Percentage of training data to use during hyperparameter sweeps.
- **valid\_subsample\_pct** (*float, default=1.0*) Percentage of validation data to use during hyperparameter sweeps.
- **use\_wandb** (*bool, default=False*) If True, will log results to wandb.

#### **Raises**

- ValueError split\_pct should be between 0 and 1.
- ValueError train\_subsample\_pct should be between 0 and 1.
- ValueError valid\_subsample\_pct should be between 0 and 1.
- ValueError Specified device as cuda, but it is unavailable.

<span id="page-29-2"></span> $fit(X: numpy.ndarray, scalars: Dict(str, numpy.ndarray] = \{ \}$ , *output\_path: Union[str, pathlib.Path] = './'*, *checkpoint: Optional[Union[str, pathlib.Path]] = None*)

Trains the autoencoder on the input data X.

#### **Parameters**

- **X** (*np.ndarray*) Input features vectors of shape (N, D) where N is the number of data examples, and D is the dimension of the feature vector.
- **scalars** (*Dict[str, np.ndarray], default={}*) Dictionary of scalar arrays. For instance, the root mean squared deviation (RMSD) for each feature vector can be passed via  $\{$  "rmsd": np.array(...)}. The dimension of each scalar array should match the number of input feature vectors N.
- **output\_path** (*PathLike, default="./"*) Path to write training results to. Makes an output\_path/checkpoints folder to save model checkpoint files, and output\_path/ plots folder to store latent space visualizations.
- **checkpoint** (*Optional[PathLike], default=None*) Path to a specific model checkpoint file to restore training.

#### **Raises**

- **TypeError** If scalars is not type dict. A common error is to pass output path as the second argument.
- NotImplementedError If using a learning rate scheduler other than ReduceLROnPlateau, a step function will need to be implemented.
- predict(*X: numpy.ndarray*, *inference\_batch\_size: int = 512*, *checkpoint: Optional[Union[str, pathlib.Path]]*  $= None$ )  $\rightarrow$  Tuple[numpy.ndarray, float]

Predict using the LinearAE

#### **Parameters**

- **X** (*np.ndarray*) The input data to predict on.
- **inference** batch size (*int, default=512*) The batch size for inference.
- **checkpoint** (*Optional[PathLike], default=None*) Path to a specific model checkpoint file.
- **Returns** *Tuple[np.ndarray, float]* The z latent vectors corresponding to the input data X and the average reconstruction loss.

#### <span id="page-29-0"></span>**mdlearn.nn.models.ae.lstm**

**Warning:** LSTM models are still under development, use with caution!

#### **Classes**

<span id="page-29-1"></span>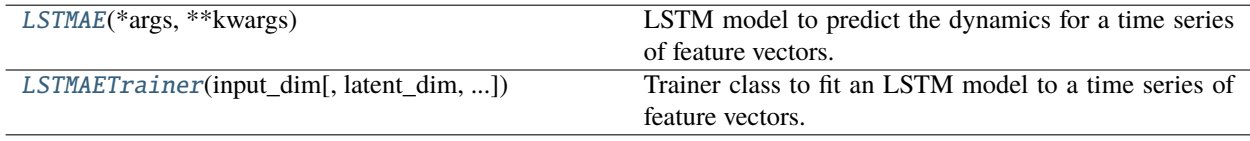

#### <span id="page-30-1"></span>class mdlearn.nn.models.ae.lstm.LSTMAE(*\*args: Any*, *\*\*kwargs: Any*)

LSTM model to predict the dynamics for a time series of feature vectors.

 $\_init\_($ *input dim: int*, *latent dim: int* = 8, *hidden neurons: List[int] = [128]*, *lstm\_bias: bool = True*, *dropout: float* = 0.0, *relu slope: float* = 0.0, *inplace activation: bool* = False, *dense bias: bool* = *True*)

#### **Parameters**

- **input\_dim** (*int*) The number of expected features in the input x.
- **latent\_dim** (*int, default=8*) Dimension of the latent space.
- **hidden\_neurons** (*List[int], default=[128]*) The dimension of the hidden states for each LSTM block in the stacked LSTM encoder. This list defines how deep the encoder is i.e. how many LSTM blocks to use. The reverse of this list also defines the shape of the DenseNet decoder.
- **lstm\_bias** (*bool, default=True*) If False, then the stacked LSTM encoder does not use bias weights b\_ih and b\_hh.
- **dropout** (*float, default=0.0*) If non-zero, introduces a Dropout layer on the outputs of each LSTM layer except the last layer, with dropout probability equal to dropout.
- **relu\_slope** (*float, default=0.0*) If greater than 0.0, will use LeakyReLU activiation in the DenseNet decoder with negative\_slope set to relu\_slope.
- **inplace** activation (*bool, default=False*) Sets the inplace option for the activation function in the DenseNet decoder.
- **dense\_bias** (*bool, default=True*) If False, then the DenseNet decoder does not use bias.

 $forward(x: *torch*.Tensor) \rightarrow Tuple[torch.Tensor, *torch*.Tensor]$ 

**Parameters x** (*torch.Tensor*) – Tensor of shape BxNxD for B batches of length N sequences with D feature dimensions.

#### **Returns**

- *torch.Tensor* The latent embedding of size (B, latent\_dim).
- *torch.Tensor* The predicted future time step of size (B, D).
- mse\_loss(*y\_true: torch.Tensor*, *y\_pred: torch.Tensor*, *reduction: str = 'mean'*) → torch.Tensor

Compute the MSE loss between y\_true and y\_pred.

#### **Parameters**

- **y\_true** (*torch.Tensor*) The true data.
- **y\_pred** (*torch.Tensor*) The prediction.
- **reduction** (*str, default="mean"*) The reduction strategy for the F.mse\_loss function.

<span id="page-30-0"></span>**Returns** *torch.Tensor* – The MSE loss between y\_true and y\_pred.

<span id="page-31-0"></span>class mdlearn.nn.models.ae.lstm.LSTMAETrainer(*input\_dim: int*, *latent\_dim: int = 8*, *hidden\_neurons:*

*List[int] = [128]*, *lstm\_bias: bool = True*, *dropout: float*  $= 0.0$ , *relu* slope: float  $= 0.0$ , *inplace* activation: bool *= False*, *dense\_bias: bool = True*, *window\_size: int = 10*, *horizon: int* = 1, *seed: int* = 42, *in\_gpu\_memory:*  $bool = False$ , *num\_data\_workers: int = 0*, *prefetch factor: int = 2, split pct: float = 0.8, split* method:  $str = 'partition', batch\_size: int = 128$ , *shuffle: bool = True*, *device: str = 'cpu'*, *optimizer\_name: str = 'RMSprop'*, *optimizer\_hparams: Dict[str, Any] = {'lr': 0.001, 'weight\_decay': 1e-05}*, *scheduler\_name: Optional[str] = None*, *scheduler\_hparams: Dict[str, Any] = {}*, *epochs: int = 100*, *verbose: bool = False*, *clip\_grad\_max\_norm: float = 10.0*, *checkpoint\_log\_every: int = 10*, *plot\_log\_every:*  $int = 10$ ,  $plot_n$  samples:  $int = 10000$ ,  $plot_method$ : *Optional[str] = 'TSNE'*, *train\_subsample\_pct: float = 1.0*, *valid\_subsample\_pct: float = 1.0*, *use\_wandb: bool = False*)

Trainer class to fit an LSTM model to a time series of feature vectors.

 $\_init\_$ (*input dim: int*, *latent dim: int* = 8, *hidden neurons: List[int] = [128]*, *lstm\_bias: bool = True*, *dropout: float = 0.0*, *relu\_slope: float = 0.0*, *inplace\_activation: bool = False*, *dense\_bias: bool = True*, *window\_size:*  $int = 10$ , *horizon:*  $int = 1$ , *seed:*  $int = 42$ ,  $in\_gpu\_memory$ :  $bool = False$ , *num\_data\_workers: int = 0*, *prefetch\_factor: int = 2*, *split\_pct: float = 0.8*, *split\_method: str = 'partition'*, *batch\_size: int = 128*, *shuffle: bool = True*, *device: str = 'cpu'*, *optimizer\_name: str = 'RMSprop'*, *optimizer\_hparams: Dict[str, Any] = {'lr': 0.001, 'weight\_decay': 1e-05}*, *scheduler\_name: Optional[str] = None*, *scheduler\_hparams: Dict[str, Any] = {}*, *epochs: int = 100*, *verbose: bool = False*, *clip\_grad\_max\_norm: float = 10.0*, *checkpoint\_log\_every: int = 10*, *plot\_log\_every: int = 10*, *plot\_n\_samples: int = 10000*, *plot\_method: Optional[str] = 'TSNE'*, *train subsample* pct: *float = 1.0*, *valid subsample* pct: *float = 1.0*, *use wandb: bool = False*)

- **input** dim (*int*) The number of expected features in the input x.
- **latent dim** (*int, default=8*) Dimension of the latent space.
- **hidden\_neurons** (*List[int], default=[128]*) The dimension of the hidden states for each LSTM block in the stacked LSTM encoder. This list defines how deep the encoder is i.e. how many LSTM blocks to use. The reverse of this list also defines the shape of the DenseNet decoder.
- **lstm\_bias** (*bool, default=True*) If False, then the stacked LSTM encoder does not use bias weights b\_ih and b\_hh.
- **dropout** (*float, default=0.0*) If non-zero, introduces a Dropout layer on the outputs of each LSTM layer except the last layer, with dropout probability equal to dropout.
- **relu\_slope** (*float, default=0.0*) If greater than 0.0, will use LeakyReLU activiation in the DenseNet decoder with negative\_slope set to relu\_slope.
- **inplace\_activation** (*bool, default=False*) Sets the inplace option for the activation function in the DenseNet decoder.
- **dense** bias (*bool, default=True*) If False, then the DenseNet decoder does not use bias.
- **window** size (*int, default=10*) Number of timesteps considered for prediction.
- **horizon** (*int, default=1*) How many time steps to predict ahead.
- **seed** (*int, default=42*) Random seed for torch, numpy, and random module.
- **in\_gpu\_memory** (*bool, default=False*) If True, will pre-load the entire data array to GPU memory.
- **num data** workers (*int, default=0*) How many subprocesses to use for data loading. 0 means that the data will be loaded in the main process.
- **prefetch\_factor** (*int, by default=2*) Number of samples loaded in advance by each worker. 2 means there will be a total of  $2 * num_works$  samples prefetched across all workers.
- **split\_pct** (*float, default=0.8*) Proportion of data set to use for training. The rest goes to validation.
- **split method** (*str, default="random"*) Method to split the data. For random split use "random", for a simple partition, use "partition".
- **batch\_size** (*int, default=128*) Mini-batch size for training.
- **shuffle** (*bool, default=True*) Whether to shuffle training data or not.
- **device** (*str, default="cpu"*) Specify training hardware either cpu or cuda for GPU devices.
- **optimizer\_name** (*str, default="RMSprop"*) Name of the PyTorch optimizer to use. Matches PyTorch optimizer class name.
- **optimizer\_hparams** (*Dict[str, Any], default={"lr": 0.001, "weight\_decay": 0.00001})* Dictionary of hyperparameters to pass to the chosen PyTorch optimizer.
- **scheduler\_name** (*Optional[str], default=None*) Name of the PyTorch learning rate scheduler to use. Matches PyTorch optimizer class name.
- **scheduler\_hparams** (*Dict[str, Any], default={}*) Dictionary of hyperparameters to pass to the chosen PyTorch learning rate scheduler.
- **epochs** (*int, default=100*) Number of epochs to train for.
- **verbose** (*bool, default=False*) If True, will print training and validation loss at each epoch.
- **clip** grad max norm (*float, default=10.0*) Max norm of the gradients for gradient clipping for more information see: torch.nn.utils.clip\_grad\_norm\_ documentation.
- **checkpoint\_log\_every** (*int, default=10*) Epoch interval to log a checkpoint file containing the model weights, optimizer, and scheduler parameters.
- **plot\_log\_every** (*int, default=10*) Epoch interval to log a visualization plot of the latent space.
- **plot\_n\_samples** (*int, default=10000*) Number of validation samples to use for plotting.
- **plot\_method** (*Optional[str], default="TSNE"*) The method for visualizing the latent space or if visualization should not be run, set plot\_method=None. If using "TSNE", it will attempt to use the RAPIDS.ai GPU implementation and will fallback to the sklearn CPU implementation if RAPIDS.ai is unavailable.
- **train\_subsample\_pct** (*float, default=1.0*) Percentage of training data to use during hyperparameter sweeps.
- **valid\_subsample\_pct** (*float, default=1.0*) Percentage of validation data to use during hyperparameter sweeps.

• **use** wandb (*bool, default=False*) – If True, will log results to wandb.

#### <span id="page-33-0"></span>**Raises**

- ValueError split\_pct should be between 0 and 1.
- ValueError train\_subsample\_pct should be between 0 and 1.
- ValueError valid\_subsample\_pct should be between 0 and 1.
- ValueError Specified device as cuda, but it is unavailable.
- fit(*X: numpy.ndarray*, *scalars: Dict[str, numpy.ndarray] = {}*, *output\_path: Union[str, pathlib.Path] = './'*, *checkpoint: Optional[Union[str, pathlib.Path]] = None*)

Trains the LSTMAE on the input data X.

#### **Parameters**

- **X** (*np.ndarray*) Input features vectors of shape (N, D) where N is the number of data examples, and D is the dimension of the feature vector.
- **scalars** (*Dict[str, np.ndarray], default={}*) Dictionary of scalar arrays. For instance, the root mean squared deviation (RMSD) for each feature vector can be passed via {"rmsd": np.array( $\ldots$ ). The dimension of each scalar array should match the number of input feature vectors N.
- **output\_path** (*PathLike, default="./"*) Path to write training results to. Makes an output\_path/checkpoints folder to save model checkpoint files, and output\_path/ plots folder to store latent space visualizations.
- **checkpoint** (*Optional[PathLike], default=None*) Path to a specific model checkpoint file to restore training.

### **Raises**

- ValueError If X does not have two dimensions. For scalar time series, please reshape to (N, 1).
- **TypeError** If scalars is not type dict. A common error is to pass output path as the second argument.
- NotImplementedError If using a learning rate scheduler other than ReduceLROnPlateau, a step function will need to be implemented.
- predict(*X: numpy.ndarray*, *inference\_batch\_size: int = 512*, *checkpoint: Optional[Union[str, pathlib.Path]]*  $= None$ )  $\rightarrow$  Tuple[numpy.ndarray, numpy.ndarray, float]

Predict using the LSTMAE.

#### **Parameters**

- **X** (*np.ndarray*) The input data to predict on.
- **inference\_batch\_size** (*int, default=512*) The batch size for inference.
- **checkpoint** (*Optional[PathLike], default=None*) Path to a specific model checkpoint file.

#### **Returns**

- *np.ndarray* The predictions.
- *np.ndarray* The latenet embeddings.
- *float* The average MSE loss.

# <span id="page-34-4"></span><span id="page-34-1"></span>**mdlearn.nn.models.ae.model**

# **Classes**

<span id="page-34-2"></span>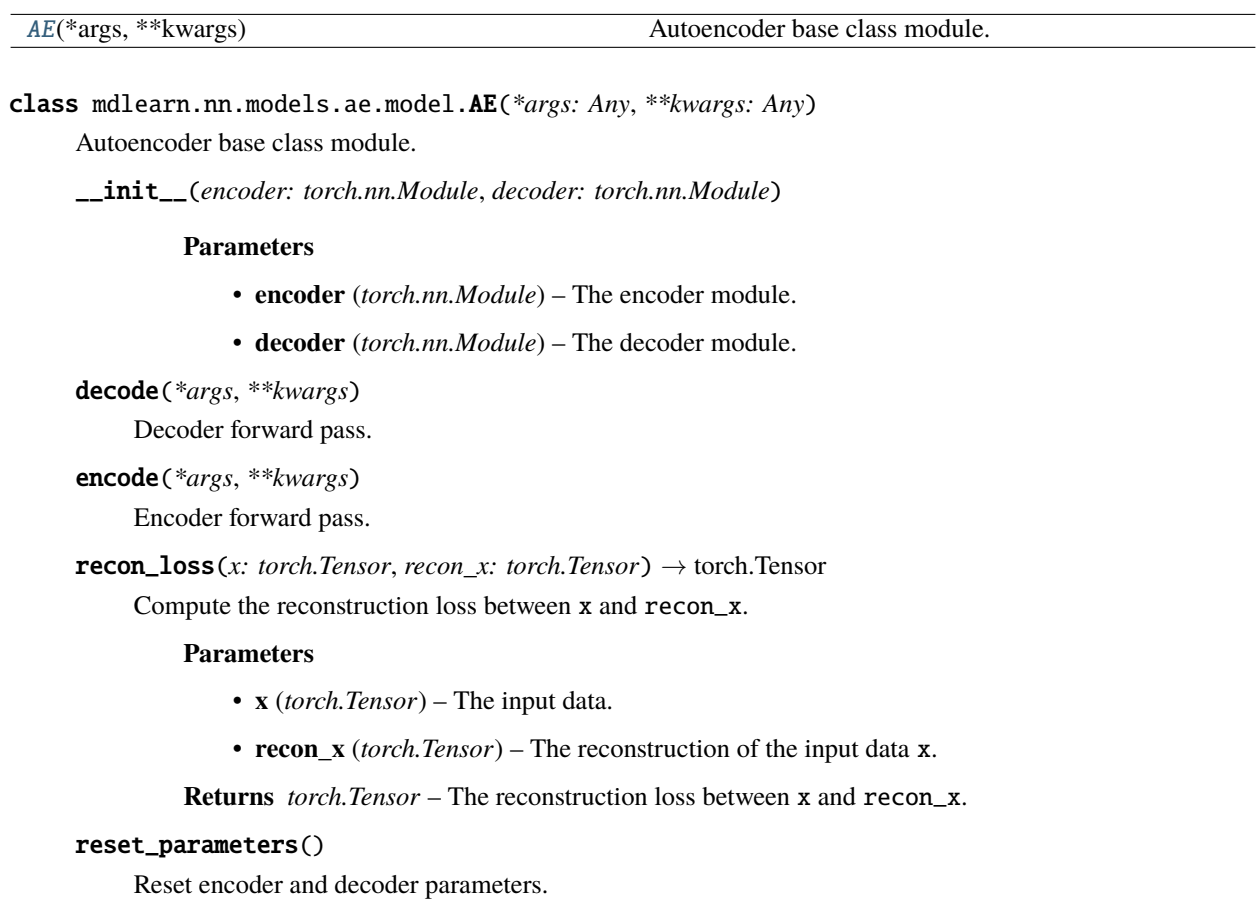

# <span id="page-34-0"></span>**mdlearn.nn.models.lstm**

**Warning:** LSTM models are still under development, use with caution!

### **Classes**

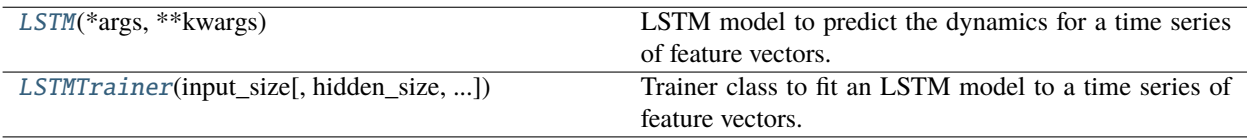

# <span id="page-34-3"></span>class mdlearn.nn.models.lstm.LSTM(*\*args: Any*, *\*\*kwargs: Any*)

LSTM model to predict the dynamics for a time series of feature vectors.

<span id="page-35-1"></span> $\_init_$ (*input size: int. hidden size: Optional[int] = None, num\_layers: int = 1, bias: bool = True*, *dropout: float = 0.0*, *bidirectional: bool = False*)

#### **Parameters**

- **input** size (*int*) The number of expected features in the input x.
- **hidden** size (*Optional[int], default=None*) The number of features in the hidden state h. By default, the hidden\_size will be equal to the input\_size in order to propogate the dynamics.
- **num\_layers** (*int, default=1*) Number of recurrent layers. E.g., setting num\_layers=2 would mean stacking two LSTMs together to form a stacked LSTM, with the second LSTM taking in outputs of the first LSTM and computing the final results.
- **bias** (*bool, default=True*) If False, then the layer does not use bias weights b in and b hh. Default: True
- **dropout** (*float, default=0.0*) If non-zero, introduces a Dropout layer on the outputs of each LSTM layer except the last layer, with dropout probability equal to dropout.
- **bidirectional** (*bool, default=False*) If True, becomes a bidirectional LSTM.

**forward**(*x: torch.Tensor*)  $\rightarrow$  torch.Tensor

**Parameters x** (*torch.Tensor*) – Tensor of shape BxNxD for B batches of N examples by D feature dimensions.

**Returns** *torch.Tensor* – The predicted tensor of size (B, N, hidden\_size).

mse\_loss(*y\_true: torch.Tensor*, *y\_pred: torch.Tensor*, *reduction: str = 'mean'*) → torch.Tensor

Compute the MSE loss between y\_true and y\_pred.

#### **Parameters**

- **y\_true** (*torch.Tensor*) The true data.
- **y\_pred** (*torch.Tensor*) The prediction.
- **reduction** (*str, default="mean"*) The reduction strategy for the F.mse\_loss function.

**Returns** *torch.Tensor* – The MSE loss between y\_true and y\_pred.

<span id="page-35-0"></span>class mdlearn.nn.models.lstm.LSTMTrainer(*input\_size: int*, *hidden\_size: Optional[int] = None*,

*num\_layers: int = 1, bias: bool = True, dropout: float = 0.0, bidirectional: bool = False*, *window\_size: int = 10*, *horizon:*  $int = 1$ , *seed:*  $int = 42$ ,  $in\_gpu\_memory$ :  $bool = False$ , *num\_data\_workers: int = 0, prefetch\_factor: int = 2, split\_pct: float = 0.8*, *split\_method: str = 'partition'*, *batch\_size: int = 128*, *shuffle: bool = True*, *device: str = 'cpu'*, *optimizer\_name: str = 'RMSprop'*, *optimizer\_hparams: Dict[str, Any] = {'lr': 0.001, 'weight\_decay': 1e-05}*, *scheduler\_name: Optional[str] = None*, *scheduler\_hparams: Dict[str, Any] = {}*, *epochs: int = 100*, *verbose: bool = False*, *clip\_grad\_max\_norm: float = 10.0*, *checkpoint\_log\_every: int = 10*, *plot\_log\_every: int = 10*, *plot\_n\_samples: int = 10000*, *plot\_method: Optional[str] = 'TSNE'*, *train\_subsample\_pct: float = 1.0*, *valid\_subsample\_pct: float = 1.0*, *use\_wandb: bool = False*)

Trainer class to fit an LSTM model to a time series of feature vectors.

 $\_init_$ (*input size: int, hidden size: Optional(int) = None, num\_layers: int = 1, bias: bool = True, dropout: float = 0.0*, *bidirectional: bool = False*, *window\_size: int = 10*, *horizon: int = 1*, *seed: int*  $= 42$ , *in\_gpu\_memory: bool* = False, *num\_data\_workers: int* = 0, *prefetch\_factor: int* = 2, *split\_pct: float = 0.8*, *split\_method: str = 'partition'*, *batch\_size: int = 128*, *shuffle: bool = True*, *device: str = 'cpu'*, *optimizer\_name: str = 'RMSprop'*, *optimizer\_hparams: Dict[str, Any] = {'lr': 0.001, 'weight\_decay': 1e-05}*, *scheduler\_name: Optional[str] = None*, *scheduler\_hparams: Dict[str, Any]* = {}, *epochs: int* = 100, *verbose: bool* = False, *clip\_grad\_max\_norm: float* = 10.0, *checkpoint\_log\_every: int = 10*, *plot\_log\_every: int = 10*, *plot\_n\_samples: int = 10000*, *plot\_method: Optional[str] = 'TSNE'*, *train\_subsample\_pct: float = 1.0*, *valid\_subsample\_pct: float = 1.0*, *use\_wandb: bool = False*)

- **input\_size** (*int*) The number of expected features in the input x.
- **hidden** size (*Optional[int], default=None*) The number of features in the hidden state h. By default, the hidden\_size will be equal to the input\_size in order to propogate the dynamics.
- **num\_layers** (*int, default=1*) Number of recurrent layers. E.g., setting num\_layers=2 would mean stacking two LSTMs together to form a stacked LSTM, with the second LSTM taking in outputs of the first LSTM and computing the final results.
- **bias** (*bool, default=True*) If False, then the layer does not use bias weights b ih and b hh. Default: True
- **dropout** (*float, default=0.0*) If non-zero, introduces a Dropout layer on the outputs of each LSTM layer except the last layer, with dropout probability equal to dropout.
- **bidirectional** (*bool, default=False*) If True, becomes a bidirectional LSTM.
- **window\_size** (*int, default=10*) Number of timesteps considered for prediction.
- **horizon** (*int, default=1*) How many time steps to predict ahead.
- **seed** (*int, default=42*) Random seed for torch, numpy, and random module.
- **in\_gpu\_memory** (*bool, default=False*) If True, will pre-load the entire data array to GPU memory.
- **num\_data\_workers** (*int, default=0*) How many subprocesses to use for data loading. 0 means that the data will be loaded in the main process.
- **prefetch factor** (*int, by default=2*) Number of samples loaded in advance by each worker. 2 means there will be a total of  $2 * num_words$  samples prefetched across all workers.
- **split\_pct** (*float, default=0.8*) Proportion of data set to use for training. The rest goes to validation.
- **split method** (*str, default="random"*) Method to split the data. For random split use "random", for a simple partition, use "partition".
- **batch\_size** (*int, default=128*) Mini-batch size for training.
- **shuffle** (*bool, default=True*) Whether to shuffle training data or not.
- **device** (*str, default="cpu"*) Specify training hardware either cpu or cuda for GPU devices.
- **optimizer\_name** (*str, default="RMSprop"*) Name of the PyTorch optimizer to use. Matches PyTorch optimizer class name.
- <span id="page-37-0"></span>• **optimizer** hparams (*Dict[str, Any], default={"lr": 0.001, "weight decay": 0.00001}) –* Dictionary of hyperparameters to pass to the chosen PyTorch optimizer.
- **scheduler\_name** (*Optional[str], default=None*) Name of the PyTorch learning rate scheduler to use. Matches PyTorch optimizer class name.
- **scheduler\_hparams** (*Dict[str, Any], default={}*) Dictionary of hyperparameters to pass to the chosen PyTorch learning rate scheduler.
- **epochs** (*int, default=100*) Number of epochs to train for.
- **verbose** (*bool, default=False*) If True, will print training and validation loss at each epoch.
- **clip\_grad\_max\_norm** (*float, default=10.0*) Max norm of the gradients for gradient clipping for more information see: torch.nn.utils.clip\_grad\_norm\_ documentation.
- **checkpoint\_log\_every** (*int, default=10*) Epoch interval to log a checkpoint file containing the model weights, optimizer, and scheduler parameters.
- **plot\_log\_every** (*int, default=10*) Epoch interval to log a visualization plot of the latent space.
- **plot n** samples (*int, default=10000*) Number of validation samples to use for plotting.
- **plot\_method** (*Optional[str], default="TSNE"*) The method for visualizing the latent space or if visualization should not be run, set plot\_method=None. If using "TSNE", it will attempt to use the RAPIDS.ai GPU implementation and will fallback to the sklearn CPU implementation if RAPIDS.ai is unavailable.
- **train\_subsample\_pct** (*float, default=1.0*) Percentage of training data to use during hyperparameter sweeps.
- **valid\_subsample\_pct** (*float, default=1.0*) Percentage of validation data to use during hyperparameter sweeps.
- **use\_wandb** (*bool, default=False*) If True, will log results to wandb.

#### **Raises**

- ValueError split\_pct should be between 0 and 1.
- ValueError train\_subsample\_pct should be between 0 and 1.
- ValueError valid\_subsample\_pct should be between 0 and 1.
- ValueError Specified device as cuda, but it is unavailable.
- fit(*X: numpy.ndarray*, *scalars: Dict[str, numpy.ndarray] = {}*, *output\_path: Union[str, pathlib.Path] = './'*, *checkpoint: Optional[Union[str, pathlib.Path]] = None*)

Trains the LSTM on the input data X.

- **X** (*np.ndarray*) Input features vectors of shape (N, D) where N is the number of data examples, and D is the dimension of the feature vector.
- **scalars** (*Dict[str, np.ndarray], default={}*) Dictionary of scalar arrays. For instance, the root mean squared deviation (RMSD) for each feature vector can be passed via  $\{$  "rmsd": np.array( $\ldots$ )}. The dimension of each scalar array should match the number of input feature vectors N.
- **output\_path** (*PathLike, default="./"*) Path to write training results to. Makes an output\_path/checkpoints folder to save model checkpoint files, and output\_path/ plots folder to store latent space visualizations.

<span id="page-38-3"></span>• **checkpoint** (*Optional[PathLike], default=None*) – Path to a specific model checkpoint file to restore training.

#### **Raises**

- ValueError If X does not have two dimensions. For scalar time series, please reshape to (N, 1).
- TypeError If scalars is not type dict. A common error is to pass output\_path as the second argument.
- NotImplementedError If using a learning rate scheduler other than ReduceLROnPlateau, a step function will need to be implemented.
- predict(*X: numpy.ndarray*, *inference\_batch\_size: int = 512*, *checkpoint: Optional[Union[str, pathlib.Path]]*  $= None$ )  $\rightarrow$  Tuple[numpy.ndarray, float]

Predict using the LSTM.

#### **Parameters**

- **X** (*np.ndarray*) The input data to predict on.
- **inference\_batch\_size** (*int, default=512*) The batch size for inference.
- **checkpoint** (*Optional[PathLike], default=None*) Path to a specific model checkpoint file.

**Returns** *Tuple[np.ndarray, float]* – The predictions and the average MSE loss.

# <span id="page-38-0"></span>**mdlearn.nn.models.vae**

### **Modules**

[mdlearn.nn.models.vae.model](#page-38-1)

[mdlearn.nn.models.vae.symmetric\\_conv2d\\_vae](#page-39-0)

#### <span id="page-38-1"></span>**mdlearn.nn.models.vae.model**

### **Classes**

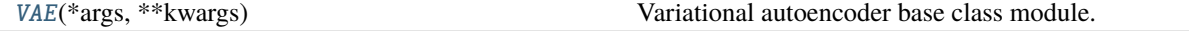

<span id="page-38-2"></span>class mdlearn.nn.models.vae.model.VAE(*\*args: Any*, *\*\*kwargs: Any*)

Variational autoencoder base class module. Inherits from mdlearn.nn.models.ae.AE.

\_\_init\_\_(*encoder*, *decoder*)

- **encoder** (*torch.nn.Module*) The encoder module.
- **decoder** (*torch.nn.Module*) The decoder module.

<span id="page-39-2"></span>encode(*\*args*, *\*\*kwargs*) → torch.Tensor

Encoder forward pass and reparameterization of mu and logstd.

#### **Parameters**

- **\*args** Variable length encoder argument list.
- **\*\*kwargs** Arbitrary encoder keyword arguments.

**Returns**  $$ 

#### **Notes**

Clamps logstd using a max logstd of 10.

kld\_loss(*mu: Optional[torch.Tensor] = None*, *logstd: Optional[torch.Tensor] = None*) → torch.Tensor Computes the KLD loss, either for the passed arguments mu and logstd, or based on latent variables from last encoding.

#### **Parameters**

- **mu** (*torch.Tensor, optional*) The latent space for  $\mu$ . If set to None, uses the last computation of  $\mu$ .
- **logstd** (*torch.Tensor, optional*) The latent space for  $\log \sigma$ . If set to None, uses the last computation of  $\log \sigma^2$ .

**Returns** *torch.Tensor* – KL divergence loss given mu and logstd.

#### **Notes**

Clamps logstd using a max logstd of 10.

reparametrize(*mu: torch.Tensor*, *logstd: torch.Tensor*) → torch.Tensor

Reparameterization trick for mu and logstd.

#### **Parameters**

- **mu** (*torch.Tensor*) First encoder output.
- **logstd** (*torch.Tensor*) Second encoder output.

**Returns** *torch.Tensor* – If training, return the reparametrized output. Otherwise, return mu.

#### <span id="page-39-0"></span>**mdlearn.nn.models.vae.symmetric\_conv2d\_vae**

#### **Classes**

<span id="page-39-1"></span>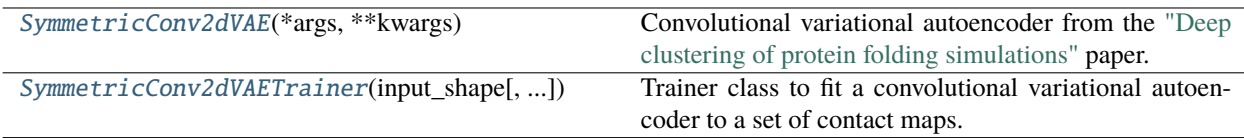

<span id="page-40-1"></span>class mdlearn.nn.models.vae.symmetric\_conv2d\_vae.SymmetricConv2dVAE(*\*args: Any*, *\*\*kwargs: Any*)

Convolutional variational autoencoder from the ["Deep clustering of protein folding simulations"](https://bmcbioinformatics.biomedcentral.com/articles/10.1186/s12859-018-2507-5) paper. Inherits from mdlearn.nn.models.vae.VAE.

\_\_init\_\_(*input\_shape: Tuple[int, int, int]*, *init\_weights: Optional[str] = None*, *filters: List[int] = [64, 64, 64]*, *kernels: List[int] = [3, 3, 3]*, *strides: List[int] = [1, 2, 1]*, *affine\_widths: List[int] = [128]*, *affine\_dropouts: List[float] = [0.0]*, *latent\_dim: int = 3*, *activation: str = 'ReLU'*, *output\_activation: str = 'Sigmoid'*)

# **Parameters**

- **input\_shape** (*Tuple[int, int, int]*) (1, height, width) input dimensions of input image.
- **init\_weights** (*Optional[str]*) .pt weights file to initial weights with.
- **filters** (*List[int]*) Convolutional filter dimensions.
- **kernels** (*List[int]*) Convolutional kernel dimensions (assumes square kernel).
- **strides** (*List[int]*) Convolutional stride lengths (assumes square strides).
- **affine\_widths** (*List[int]*) Number of neurons in each linear layer.
- **affine\_dropouts** (*List[float]*) Dropout probability for each linear layer. Dropout value of 0.0 will skip adding the dropout layer.
- **latent\_dim** (*int*) Latent dimension for  $mu$  and  $logstd$  layers.
- **activation** (*str*) Activation function to use between convultional and linear layers.
- **output\_activation** (*str*) Output activation function for last decoder layer.

 $forward(x: *torch.Tensor*) \rightarrow Tuple[torch.Tensor, *torch.Tensor*]$ 

Forward pass of variational autoencoder.

**Parameters x** (*torch.Tensor*) – Input x data to encode and reconstruct.

# <span id="page-40-0"></span>**Returns**

- *torch.Tensor*  $z$ -latent space batch tensor.
- *torch.Tensor* recon\_x reconstruction of x.

class mdlearn.nn.models.vae.symmetric\_conv2d\_vae.SymmetricConv2dVAETrainer(*input\_shape: Tuple[int, int, int]*, *filters: List[int] = [64, 64, 64]*, *kernels: List[int] = [3, 3, 3]*, *strides: List[int] = [1, 2, 1]*, *affine\_widths: List[int] = [128]*, *affine\_dropouts: List[float] = [0.0]*, *latent\_dim: int = 10*, *activation: str = 'ReLU'*, *output\_activation: str = 'Sigmoid'*, *lambda\_rec: float = 1.0*, *seed: int = 42*, *num\_data\_workers:*  $int = 0$ , *prefetch\_factor: int = 2*, *split\_pct: float = 0.8*, *split\_method: str = 'random'*, *batch\_size: int = 128*, *shuffle: bool = True*, *device: str = 'cpu'*, *optimizer\_name: str = 'RMSprop'*, *optimizer\_hparams: Dict[str, Any] = {'lr': 0.001, 'weight\_decay': 1e-05}*, *scheduler\_name: Optional[str] = None*, *scheduler\_hparams: Dict[str, Any] = {}*, *epochs: int = 100*, *verbose: bool = False*, *clip\_grad\_max\_norm: float = 10.0*, *checkpoint\_log\_every: int = 10*, *plot\_log\_every: int = 10*, *plot\_n\_samples: int = 10000*, *plot\_method: Optional[str] =* **38 Chapter 3. Installing mdlearn***None*,

<span id="page-42-0"></span>Trainer class to fit a convolutional variational autoencoder to a set of contact maps.

\_\_init\_\_(*input\_shape: Tuple[int, int, int]*, *filters: List[int] = [64, 64, 64]*, *kernels: List[int] = [3, 3, 3]*, *strides: List[int] = [1, 2, 1]*, *affine\_widths: List[int] = [128]*, *affine\_dropouts: List[float] = [0.0]*, *latent\_dim: int = 10*, *activation: str = 'ReLU'*, *output\_activation: str = 'Sigmoid'*, *lambda\_rec: float* = 1.0, *seed:* int = 42, *num\_data\_workers: int* = 0, *prefetch\_factor: int* = 2, *split\_pct: float* =  $0.8$ , *split* method: str = 'random', batch size: int = 128, *shuffle: bool* = True, *device: str* = 'cpu', *optimizer\_name: str = 'RMSprop'*, *optimizer\_hparams: Dict[str, Any] = {'lr': 0.001, 'weight\_decay': 1e-05}*, *scheduler\_name: Optional[str] = None*, *scheduler\_hparams: Dict[str, Any] = {}*, *epochs: int = 100*, *verbose: bool = False*, *clip\_grad\_max\_norm: float = 10.0*, *checkpoint\_log\_every: int = 10, plot\_log\_every: int = 10, plot\_n\_samples: int = 10000, plot\_method: Optional[str] = None*, *train\_subsample\_pct: float = 1.0*, *valid\_subsample\_pct: float = 1.0*, *use\_wandb: bool = False*)

- **input\_shape** (*Tuple[int, int, int]*) (1, height, width) input dimensions of input image.
- **filters** (*List[int], default=[64, 64, 64]*) Convolutional filter dimensions.
- **kernels** (*List[int], default=[3, 3, 3]*) Convolutional kernel dimensions (assumes square kernel).
- **strides** (*List[int], default=[1, 2, 1]*) Convolutional stride lengths (assumes square strides).
- **affine\_widths** (*List[int], default=[128]*) Number of neurons in each linear layer. Defines the shape of the autoencoder (does not include latent dimension). The encoder and decoder are symmetric.
- **affine\_dropouts** (*List[float], default=[0.0]*) Dropout probability for each linear layer. Dropout value of 0.0 will skip adding the dropout layer.
- **latent dim** (*int, default=10*) Latent dimension for  $mu$  and  $logstd$  layers.
- **activation** (*str, default="ReLU"*) Activation function to use between convultional and linear layers.
- **output\_activation** (*str, default="Sigmoid"*) Output activation function for last decoder layer.
- **lambda\_rec** (*float, default=1.0*) Factor to scale reconstruction loss by during training such that  $loss = lambda\_rec * recon_loss + kld_loss$ .
- **seed** (*int, default=42*) Random seed for torch, numpy, and random module.
- **num\_data\_workers** (*int, default=0*) How many subprocesses to use for data loading. 0 means that the data will be loaded in the main process.
- **prefetch factor** (*int, by default=2*) Number of samples loaded in advance by each worker. 2 means there will be a total of 2 \* num\_workers samples prefetched across all workers.
- **split\_pct** (*float, default=0.8*) Proportion of data set to use for training. The rest goes to validation.
- **split\_method** (*str, default="random"*) Method to split the data. For random split use "random", for a simple partition, use "partition".
- **batch\_size** (*int, default=128*) Mini-batch size for training.
- **shuffle** (*bool, default=True*) Whether to shuffle training data or not.
- **device** (*str, default="cpu"*) Specify training hardware either cpu or cuda for GPU devices.
- **optimizer\_name** (*str, default="RMSprop"*) Name of the PyTorch optimizer to use. Matches PyTorch optimizer class name.
- **optimizer** hparams (*Dict[str, Any], default={"lr": 0.001, "weight decay": 0.00001})* Dictionary of hyperparameters to pass to the chosen PyTorch optimizer.
- **scheduler name** (*Optional[str], default=None*) Name of the PyTorch learning rate scheduler to use. Matches PyTorch optimizer class name.
- **scheduler\_hparams** (*Dict[str, Any], default={}*) Dictionary of hyperparameters to pass to the chosen PyTorch learning rate scheduler.
- **epochs** (*int, default=100*) Number of epochs to train for.
- **verbose** (*bool, default False*) If True, will print training and validation loss at each epoch.
- **clip** grad max norm (*float, default=10.0*) Max norm of the gradients for gradient clipping for more information see: torch.nn.utils.clip\_grad\_norm\_ documentation.
- **checkpoint\_log\_every** (*int, default=10*) Epoch interval to log a checkpoint file containing the model weights, optimizer, and scheduler parameters.
- **plot\_log\_every** (*int, default=10*) Epoch interval to log a visualization plot of the latent space.
- **plot n** samples (*int, default=10000*) Number of validation samples to use for plotting.
- **plot** method (*Optional[str], default=None*) The method for visualizing the latent space or if visualization should not be run, set plot\_method=None. If using "TSNE", it will attempt to use the RAPIDS.ai GPU implementation and will fallback to the sklearn CPU implementation if RAPIDS.ai is unavailable. A fast alternative is to plot the raw embeddings (or up to the first 3 dimensions if  $D > 3$ ) using "raw".
- **train\_subsample\_pct** (*float, default=1.0*) Percentage of training data to use during hyperparameter sweeps.
- **valid\_subsample\_pct** (*float, default=1.0*) Percentage of validation data to use during hyperparameter sweeps.
- **use** wandb (*bool, default=False*) If True, will log results to wandb. Metric keys include *"train\_loss"*, *"train\_recon\_loss"*, *"train\_kld\_loss"*, *"valid\_loss"*, *"valid\_recon\_loss"* and *"valid\_kld\_loss"*.

#### **Raises**

- ValueError split\_pct should be between 0 and 1.
- ValueError train\_subsample\_pct should be between 0 and 1.
- ValueError valid\_subsample\_pct should be between 0 and 1.
- ValueError Specified device as cuda, but it is unavailable.

# <span id="page-44-0"></span>**Examples**

For an accompanying example, see: [https://github.com/ramanathanlab/mdlearn/tree/main/examples/](https://github.com/ramanathanlab/mdlearn/tree/main/examples/symmetric_conv2d_vae/training) [symmetric\\_conv2d\\_vae/training.](https://github.com/ramanathanlab/mdlearn/tree/main/examples/symmetric_conv2d_vae/training)

fit(*X: numpy.ndarray*, *scalars: Dict[str, numpy.ndarray] = {}*, *output\_path: Union[str, pathlib.Path] = './'*, *checkpoint: Optional[Union[str, pathlib.Path]] = None*)

Trains the autoencoder on the input data X.

### **Parameters**

- **X** (*np.ndarray*) Input contact matrices in sparse COO format of shape (N,) where N is the number of data examples, and the empty dimension is ragged. The row and column index vectors should be contatenated and the values are assumed to be 1 and don't need to be explcitly passed.
- **scalars** (*Dict[str, np.ndarray], default={}*) Dictionary of scalar arrays. For instance, the root mean squared deviation (RMSD) for each feature vector can be passed via {"rmsd": np.array(...)}. The dimension of each scalar array should match the number of input feature vectors N.
- **output\_path** (*PathLike, default="./"*) Path to write training results to. Makes an output\_path/checkpoints folder to save model checkpoint files, and output\_path/ plots folder to store latent space visualizations.
- **checkpoint** (*Optional[PathLike], default=None*) Path to a specific model checkpoint file to restore training.

### **Raises**

- TypeError If scalars is not type dict. A common error is to pass output\_path as the second argument.
- NotImplementedError If using a learning rate scheduler other than ReduceLROnPlateau, a step function will need to be implemented.
- predict(*X: numpy.ndarray*, *inference\_batch\_size: int = 128*, *checkpoint: Optional[Union[str, pathlib.Path]]*  $= None$ )  $\rightarrow$  Tuple[numpy.ndarray, float, float, float]

Predict using the LinearAE

- **X** (*np.ndarray*) Input contact matrices in sparse COO format of shape (N,) where N is the number of data examples, and the empty dimension is ragged. The row and column index vectors should be contatenated and the values are assumed to be 1 and don't need to be explcitly passed.
- **inference\_batch\_size** (*int, default=128*) The batch size for inference.
- **checkpoint** (*Optional[PathLike], default=None*) Path to a specific model checkpoint file.
- **Returns** *Tuple[np.ndarray, float, float, float, float]* The z latent vectors corresponding to the input data X and the average losses [total, reconstruction, KL-divergence]

# <span id="page-45-1"></span><span id="page-45-0"></span>**mdlearn.nn.models.vde**

# **Modules**

[mdlearn.nn.models.vde.model](#page-46-0)

**Warning: VDE** models are still under  $\rm d$  $v_{\mathbf{c}}$ opment, use with cauti<sub>bn!</sub>

[mdlearn.nn.models.vde.symmetric\\_conv2d\\_vde](#page-46-1)

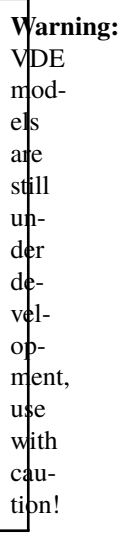

# <span id="page-46-4"></span><span id="page-46-0"></span>**mdlearn.nn.models.vde.model**

**Warning:** VDE models are still under development, use with caution!

#### **Classes**

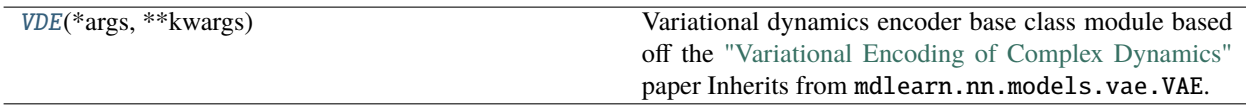

<span id="page-46-2"></span>class mdlearn.nn.models.vde.model.VDE(*\*args: Any*, *\*\*kwargs: Any*)

Variational dynamics encoder base class module based off the ["Variational Encoding of Complex Dynamics"](https://www.ncbi.nlm.nih.gov/pmc/articles/PMC7398762/) paper Inherits from mdlearn.nn.models.vae.VAE.

 $\texttt{ac_loss}(z, t: \text{torch}.\text{Tensor}, z, t \text{ tau: } \text{torch}.\text{Tensor}) \rightarrow \text{torch}.\text{Tensor}$ 

Negative autocorrelation loss.

**Parameters**

- $\mathbf{z}_t$  (*torch.Tensor*)  $z_t$ -latent vector.
- **z\_t\_tau** (*torch.Tensor*)  $z_{t+\tau}$ -latent vector.

**Returns** *torch.Tensor* – Negative autocorrelation loss between  $z_t$  and  $z_{t+\tau}$ .

# <span id="page-46-1"></span>**mdlearn.nn.models.vde.symmetric\_conv2d\_vde**

**Warning:** VDE models are still under development, use with caution!

#### **Classes**

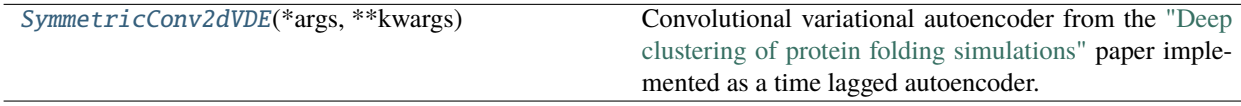

<span id="page-46-3"></span>class mdlearn.nn.models.vde.symmetric\_conv2d\_vde.SymmetricConv2dVDE(*\*args: Any*, *\*\*kwargs: Any*)

Convolutional variational autoencoder from the ["Deep clustering of protein folding simulations"](https://bmcbioinformatics.biomedcentral.com/articles/10.1186/s12859-018-2507-5) paper implemented as a time lagged autoencoder. Inherits from mdlearn.nn.models.vae.VDE.

\_\_init\_\_(*input\_shape: Tuple[int, ...]*, *init\_weights: Optional[str] = None*, *filters: List[int] = [64, 64, 64]*, *kernels: List[int] = [3, 3, 3]*, *strides: List[int] = [1, 2, 1]*, *affine\_widths: List[int] = [128]*, *affine\_dropouts: List[float] = [0.0]*, *latent\_dim: int = 3*, *activation: str = 'ReLU'*, *output\_activation: str = 'Sigmoid'*)

- **input\_shape** (*Tuple[int, ...]*) (height, width) input dimensions of input image.
- **init\_weights** (*Optional[str]*) .pt weights file to initial weights with.
- <span id="page-47-3"></span>• **filters** (*List[int]*) – Convolutional filter dimensions.
- **kernels** (*List[int]*) Convolutional kernel dimensions (assumes square kernel).
- **strides** (*List[int]*) Convolutional stride lengths (assumes square strides).
- **affine\_widths** (*List[int]*) Number of neurons in each linear layer.
- **affine\_dropouts** (*List[float]*) Dropout probability for each linear layer. Dropout value of 0.0 will skip adding the dropout layer.
- **latent\_dim** ( $int$ ) Latent dimension for  $mu$  and  $logstd$  layers.
- **activation** (*str*) Activation function to use between convultional and linear layers.
- **output\_activation** (*str*) Output activation function for last decoder layer.

 $forward(x: *torch*.Tensor) \rightarrow Tuple[torch.Tensor, *torch*.Tensor]$ 

Forward pass of variational autoencoder.

**Parameters x** (*torch.Tensor*) – Input x data to encode and reconstruct.

#### **Returns**

- $torch. Tensor z-latent space batch tensor.$
- *torch.Tensor* recon\_x reconstruction of x.

# <span id="page-47-0"></span>**mdlearn.nn.models.wae**

# **Modules**

[mdlearn.nn.models.wae.model](#page-47-1)

[mdlearn.nn.models.wae.symmetric\\_conv2d\\_wae](#page-48-0)

#### <span id="page-47-1"></span>**mdlearn.nn.models.wae.model**

#### **Classes**

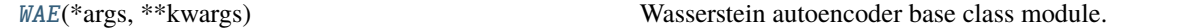

<span id="page-47-2"></span>class mdlearn.nn.models.wae.model.WAE(*\*args: Any*, *\*\*kwargs: Any*)

Wasserstein autoencoder base class module. Inherits from mdlearn.nn.models.vae.VAE.

mmdrf\_loss(*z: torch.Tensor*, *sigma: float*, *kernel: str*, *rf\_dim: int*, *rf\_resample: bool*) → torch.Tensor Computes the loss  $|\mu_{real} - \mu_{fake}|_H$ 

- $\mathbf{z}$  (*torch.Tensor*) The *z*-latent vector.
- **sigma** (*float*) TODO
- **kernel** (*str*) The type of kernel function to use.
- **rf\_dim** (*int*) Random features kernel dimension.

• **rf** resample (*bool*) – Whether ot not to resample the random features.

<span id="page-48-2"></span>**Returns** *torch.Tensor* – MMD RF loss.

#### <span id="page-48-0"></span>**mdlearn.nn.models.wae.symmetric\_conv2d\_wae**

#### **Classes**

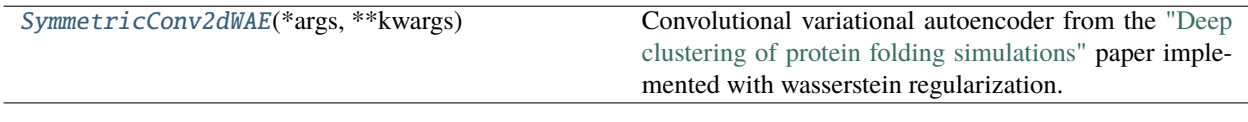

<span id="page-48-1"></span>class mdlearn.nn.models.wae.symmetric\_conv2d\_wae.SymmetricConv2dWAE(*\*args: Any*, *\*\*kwargs: Any*)

Convolutional variational autoencoder from the ["Deep clustering of protein folding simulations"](https://bmcbioinformatics.biomedcentral.com/articles/10.1186/s12859-018-2507-5) paper implemented with wasserstein regularization. Inherits from mdlearn.nn.models.wae.WAE.

\_\_init\_\_(*input\_shape: Tuple[int, ...]*, *init\_weights: Optional[str] = None*, *filters: List[int] = [64, 64, 64]*, *kernels: List[int] = [3, 3, 3]*, *strides: List[int] = [1, 2, 1]*, *affine\_widths: List[int] = [128]*, *affine\_dropouts: List[float] = [0.0]*, *latent\_dim: int = 3*, *activation: str = 'ReLU'*, *output\_activation: str = 'Sigmoid'*)

#### **Parameters**

- **input\_shape** (*Tuple[int, . . . ]*) (height, width) input dimensions of input image.
- **init\_weights** (*Optional[str]*) .pt weights file to initial weights with.
- **filters** (*List[int]*) Convolutional filter dimensions.
- **kernels** (*List[int]*) Convolutional kernel dimensions (assumes square kernel).
- **strides** (*List[int]*) Convolutional stride lengths (assumes square strides).
- **affine** widths (*List[int]*) Number of neurons in each linear layer.
- **affine\_dropouts** (*List[float]*) Dropout probability for each linear layer. Dropout value of 0.0 will skip adding the dropout layer.
- **latent\_dim** (*int*) Latent dimension for  $mu$  and  $logstd$  layers.
- **activation** (*str*) Activation function to use between convultional and linear layers.
- **output\_activation** (*str*) Output activation function for last decoder layer.

 $forward(x: *torch*.Tensor) \rightarrow Tuple[torch.Tensor, *torch*.Tensor]$ 

Forward pass of variational autoencoder.

#### **Parameters x** (*torch.Tensor*) – Input x data to encode and reconstruct.

### **Returns**

- *torch.Tensor*  $z$ -latent space batch tensor.
- *torch.Tensor* recon\_x reconstruction of x.

# <span id="page-49-3"></span><span id="page-49-0"></span>**mdlearn.nn.modules**

# **Modules**

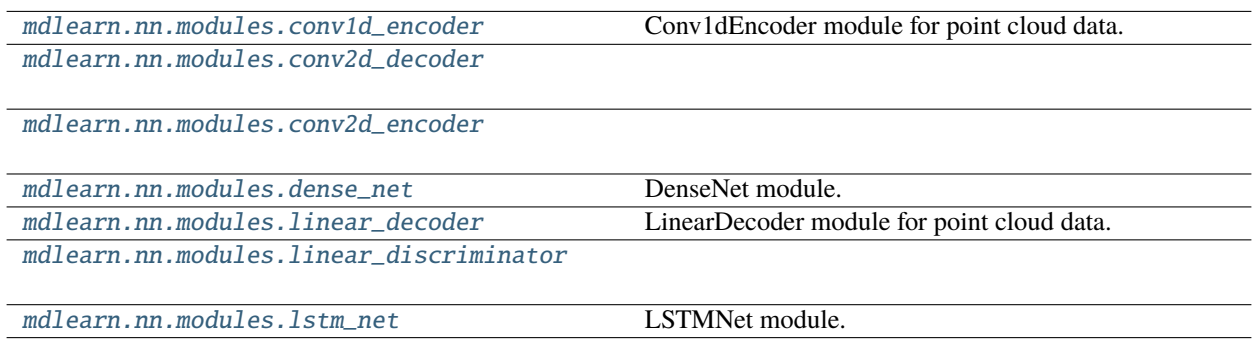

### <span id="page-49-1"></span>**mdlearn.nn.modules.conv1d\_encoder**

Conv1dEncoder module for point cloud data.

### **Classes**

[Conv1dEncoder](#page-49-2)(\*args, \*\*kwargs)

<span id="page-49-2"></span>class mdlearn.nn.modules.conv1d\_encoder.Conv1dEncoder(*\*args: Any*, *\*\*kwargs: Any*)

\_\_init\_\_(*num\_points: int*, *num\_features: int = 0*, *latent\_dim: int = 20*, *bias: bool = True*, *relu\_slope: float = 0.0*, *filters: List[int] = [64, 128, 256, 256, 512]*, *kernels: List[int] = [5, 5, 3, 1, 1]*)

Conv1dEncoder module for point cloud data.

### **Parameters**

- **num\_points** (*int*) Number of input points in point cloud.
- **num\_features** (*int, optional*) Number of scalar features per point in addition to 3D coordinates, by default 0.
- **latent\_dim** (*int, optional*) Latent dimension of the encoder, by default 20.
- **bias** (*bool, optional*) Use a bias term in the Conv1d layers, by default True.
- **relu\_slope** (*float, optional*) If greater than 0.0, will use LeakyReLU activiation with negative\_slope set to relu\_slope, by default 0.0.
- **filters** (*List[int], optional*) Encoder Conv1d filter sizes, by default [64, 128, 256, 256, 512].
- **kernels** (*List[int], optional*) Encoder Conv1d kernel sizes, by default [5, 5, 3, 1, 1].

 $forward(x: *torch*.Tensor) \rightarrow Tuple[torch.Tensor, *torch*.Tensor]$ 

# <span id="page-50-6"></span><span id="page-50-0"></span>**mdlearn.nn.modules.conv2d\_decoder**

### **Classes**

[Conv2dDecoder](#page-50-3)(\*args, \*\*kwargs)

<span id="page-50-3"></span>class mdlearn.nn.modules.conv2d\_decoder.Conv2dDecoder(*\*args: Any*, *\*\*kwargs: Any*)

forward $(x)$ 

init\_weights(*init\_weights: Optional[str]*)

<span id="page-50-1"></span>**mdlearn.nn.modules.conv2d\_encoder**

**Classes**

[Conv2dEncoder](#page-50-4)(\*args, \*\*kwargs)

<span id="page-50-4"></span>class mdlearn.nn.modules.conv2d\_encoder.Conv2dEncoder(*\*args: Any*, *\*\*kwargs: Any*)

forward(*x: torch.Tensor*)

init\_weights(*init\_weights: Optional[str]*)

#### <span id="page-50-2"></span>**mdlearn.nn.modules.dense\_net**

DenseNet module.

# **Classes**

[DenseNet](#page-50-5)(\*args, \*\*kwargs)

<span id="page-50-5"></span>class mdlearn.nn.modules.dense\_net.DenseNet(*\*args: Any*, *\*\*kwargs: Any*)

\_\_init\_\_(*input\_dim: int*, *neurons: List[int] = [128]*, *bias: bool = True*, *relu\_slope: float = 0.0*, *inplace\_activation: bool = False*)

DenseNet module for easy feedforward network creation. Creates a neural network with Linear layers and ReLU (or LeakyReLU activation). The returned tensor from the forward function, does not pass through an activation function.

- **input\_dim** (*int*) Dimension of input tensor (should be flattened).
- **neurons** (*List[int], default=[128]*) Linear layers in\_features.
- **bias** (*bool, default=True*) Use a bias term in the Linear layers.
- <span id="page-51-2"></span>• **relu** slope (*float, default=0.0*) – If greater than 0.0, will use LeakyReLU activiation with negative\_slope set to relu\_slope.
- **inplace\_activation** (*bool, default=False*) Sets the inplace option for the activation function.

**Raises** ValueError – neurons should specify atleast one layer.

**forward**(*x: torch.Tensor*)  $\rightarrow$  torch.Tensor

Forward pass through dense network.

**Parameters x** (*torch.Tensor*) – Input data.

**Returns** *torch.Tensor* – The output of the neural network with dimension (batch size, last neuron size).

#### <span id="page-51-0"></span>**mdlearn.nn.modules.linear\_decoder**

LinearDecoder module for point cloud data.

#### **Classes**

[LinearDecoder](#page-51-1)(\*args, \*\*kwargs)

<span id="page-51-1"></span>class mdlearn.nn.modules.linear\_decoder.LinearDecoder(*\*args: Any*, *\*\*kwargs: Any*)

\_\_init\_\_(*num\_points: int*, *num\_features: int = 0*, *latent\_dim: int = 20*, *bias: bool = True*, *relu\_slope: float = 0.0*, *affine\_widths: List[int] = [64, 128, 512, 1024]*)

LinearDecoder module for point cloud data.

#### **Parameters**

- **num\_points** (*int*) Number of input points in point cloud.
- **num\_features** (*int, optional*) Number of scalar features per point in addition to 3D coordinates, by default 0.
- **latent\_dim** (*int, optional*) Latent dimension of the decoder, by default 20.
- **bias** (*bool, optional*) Use a bias term in the Linear layers, by default True.
- **relu** slope (*float, optional*) If greater than 0.0, will use LeakyReLU activiation with negative\_slope set to relu\_slope, by default 0.0.
- **affine\_widths** (*List[int], optional*) Linear layers in\_features, by default [64, 128, 512, 1024].

**forward**(*z: torch.Tensor*)  $\rightarrow$  torch.Tensor

# <span id="page-52-4"></span><span id="page-52-0"></span>**mdlearn.nn.modules.linear\_discriminator**

### **Classes**

[LinearDiscriminator](#page-52-2)(\*args, \*\*kwargs)

#### <span id="page-52-2"></span>class mdlearn.nn.modules.linear\_discriminator.LinearDiscriminator(*\*args: Any*, *\*\*kwargs: Any*)

 $\_init\_$ (*latent dim: int = 20, bias: bool = True, relu slope: float = 0.0, affine widths: List[int] = [512, 128, 64]*)

LinearDiscriminator module.

#### **Parameters**

- **latent\_dim** (*int, optional*) Latent dimension of the decoder, by default 20.
- **bias** (*bool, optional*) Use a bias term in the Linear layers, by default True.
- **relu\_slope** (*float, optional*) If greater than 0.0, will use LeakyReLU activiation with negative\_slope set to relu\_slope, by default 0.0.
- **affine\_widths** (*List[int], optional*) Linear layers in\_features, by default [64, 128, 512, 1024].

forward(*x: torch.Tensor*)

#### <span id="page-52-1"></span>**mdlearn.nn.modules.lstm\_net**

LSTMNet module.

#### **Classes**

[LSTMNet](#page-52-3)(\*args, \*\*kwargs)

#### <span id="page-52-3"></span>class mdlearn.nn.modules.lstm\_net.LSTMNet(*\*args: Any*, *\*\*kwargs: Any*)

\_\_init\_\_(*input\_dim: int*, *neurons: List[int] = [32]*, *bias: bool = True*, *dropout: float = 0.0*)

LSTMNet module for easy StackedLSTM network creation. The returned tensor from the forward function, is the hidden state of the final LSTM layer.

- **input\_dim** (*int*) Dimension D of input tensor (N, D) where N is the length of the sequence and D is the dimension of each example.
- **neurons** (*List[int], default=[32]*) LSTM layers hidden\_size.
- **bias** (*bool, default=True*) If False, then each layer does not use bias weights b\_ih and b\_hh.
- **dropout** (*float, default=0.0*) If non-zero, introduces a Dropout layer on the outputs of each LSTM layer except the last layer, with dropout probability equal to dropout.

<span id="page-53-2"></span>**Note:** Bidirectional LSTMs are not currently supported in this module.

**Raises** ValueError – neurons should specify atleast one layer.

**forward**(*x: torch.Tensor*)  $\rightarrow$  torch.Tensor

Forward pass through LSTM network.

**Parameters x** (*torch.Tensor*) – Input data of shape (B, N, D) where B is the batch size, N is the length of the sequence, and D is the dimension.

**Returns** *torch.Tensor* – The output of the neural network with dimension (batch size, last neuron size).

#### <span id="page-53-0"></span>**mdlearn.nn.utils**

### **Functions**

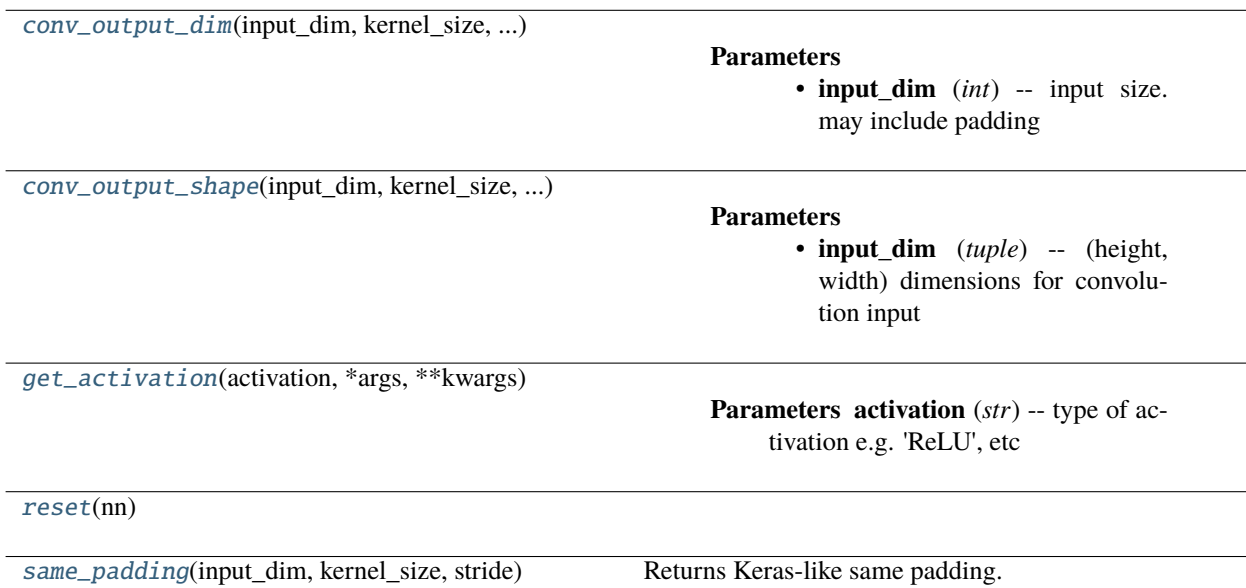

#### **Classes**

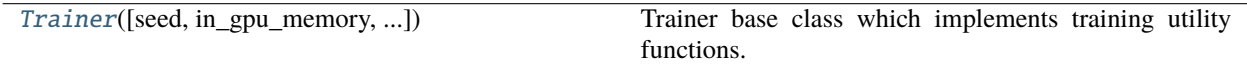

<span id="page-53-1"></span>class mdlearn.nn.utils.Trainer(*seed: int = 42*, *in\_gpu\_memory: bool = False*, *num\_data\_workers: int = 0*, *prefetch\_factor: int = 2*, *split\_pct: float = 0.8*, *split\_method: str = 'random'*, *batch\_size: int = 128*, *shuffle: bool = True*, *device: str = 'cpu'*, *epochs: int = 100*, *verbose: bool = False*, *clip\_grad\_max\_norm: float = 10.0*, *checkpoint\_log\_every: int = 10*, *plot\_log\_every: int = 10*, *plot\_n\_samples: int = 10000*, *plot\_method: Optional[str] = 'TSNE'*, *train\_subsample\_pct: float = 1.0*, *valid\_subsample\_pct: float = 1.0*, *use\_wandb: bool = False*)

Trainer base class which implements training utility functions.

 $\_init\_$ (*seed: int* = 42, *in\_gpu\_memory: bool* = False, *num\_data\_workers: int* = 0, *prefetch\_factor: int* = *2*, *split\_pct: float = 0.8*, *split\_method: str = 'random'*, *batch\_size: int = 128*, *shuffle: bool = True*, *device: str* = 'cpu', *epochs: int* = 100, *verbose: bool* = False, *clip\_grad\_max\_norm: float* = 10.0, *checkpoint\_log\_every: int = 10*, *plot\_log\_every: int = 10*, *plot\_n\_samples: int = 10000*, *plot\_method: Optional[str] = 'TSNE'*, *train\_subsample\_pct: float = 1.0*, *valid\_subsample\_pct: float* = 1.0, *use wandb: bool* = *False*)

### **Parameters**

- **seed** (*int, default=42*) Random seed for torch, numpy, and random module.
- **in\_gpu\_memory** (*bool, default=False*) If True, will pre-load the entire data array to GPU memory.
- **num\_data\_workers** (*int, default=0*) How many subprocesses to use for data loading. 0 means that the data will be loaded in the main process.
- **prefetch\_factor** (*int, by default=2*) Number of samples loaded in advance by each worker. 2 means there will be a total of  $2 * num_works$  samples prefetched across all workers.
- **split\_pct** (*float, default=0.8*) Proportion of data set to use for training. The rest goes to validation.
- **split\_method** (*str, default="random"*) Method to split the data. For random split use "random", for a simple partition, use "partition".
- **batch\_size** (*int, default=128*) Mini-batch size for training.
- **shuffle** (*bool, default=True*) Whether to shuffle training data or not.
- **device** (*str, default="cpu"*) Specify training hardware either cpu or cuda for GPU devices.
- **epochs** (*int, default=100*) Number of epochs to train for.
- **verbose** (*bool, default False*) If True, will print training and validation loss at each epoch.
- **clip\_grad\_max\_norm** (*float, default=10.0*) Max norm of the gradients for gradient clipping for more information see: torch.nn.utils.clip\_grad\_norm\_ documentation.
- **checkpoint\_log\_every** (*int, default=10*) Epoch interval to log a checkpoint file containing the model weights, optimizer, and scheduler parameters.
- **plot\_log\_every** (*int, default=10*) Epoch interval to log a visualization plot of the latent space.
- **plot\_n\_samples** (*int, default=10000*) Number of validation samples to use for plotting.
- **plot\_method** (*Optional[str], default="TSNE"*) The method for visualizing the latent space or if visualization should not be run, set plot\_method=None. If using "TSNE", it will attempt to use the RAPIDS.ai GPU implementation and will fallback to the sklearn CPU implementation if RAPIDS.ai is unavailable.
- **train\_subsample\_pct** (*float, default=1.0*) Percentage of training data to use during hyperparameter sweeps.
- **valid** subsample pct (*float, default=1.0*) Percentage of validation data to use during hyperparameter sweeps.
- **use\_wandb** (*bool, default=False*) If True, will log results to wandb.

#### **Raises**

• ValueError – split\_pct should be between 0 and 1.

- <span id="page-55-2"></span>• ValueError – train\_subsample\_pct should be between 0 and 1.
- ValueError valid\_subsample\_pct should be between 0 and 1.
- ValueError Specified device as cuda, but it is unavailable.

**Note:** This base class does not receive optimizer or scheduler settings because in general there could be multiple optimizers.

#### $fit()$

Trains the model on the input dataset.

**Raises** NotImplementedError – Child class must implement this method.

#### predict()

Predicts using the trained model.

**Raises** NotImplementedError – Child class must implement this method.

#### step\_scheduler(*epoch: int*, *avg\_train\_loss: float*, *avg\_valid\_loss: float*)

Implements the logic to step the learning rate scheduler. Different schedulers may have different update logic. Please subclass LinearAETrainer and re-implement this function for support of additional logic.

#### **Parameters**

- **epoch** (*int*) The current training epoch.
- **avg\_train\_loss** (*float*) The current epochs average training loss.
- **avg\_valid\_loss** (*float*) The current epochs average valiation loss.

**Raises NotImplementedError** – If using a learning rate scheduler other than ReduceLROnPlateau, a step function will need to be added.

<span id="page-55-0"></span>mdlearn.nn.utils.conv\_output\_dim(*input\_dim*, *kernel\_size*, *stride*, *padding*, *transpose=False*)

#### **Parameters**

- **input\_dim** (*int*) input size. may include padding
- **kernel** size (*int*) filter size
- **stride** (*int*) stride length
- **padding** (*int*) length of 0 pad

<span id="page-55-1"></span>mdlearn.nn.utils.conv\_output\_shape(*input\_dim*, *kernel\_size*, *stride*, *padding*, *num\_filters*, *transpose=False*, *dim=2*)

- **input\_dim** (*tuple*) (height, width) dimensions for convolution input
- **kernel** size (*int*) filter size
- **stride** (*int*) stride length
- **padding** (*tuple*) (height, width) length of 0 pad
- **num\_filters** (*int*) number of filters
- **transpose** (*bool*) signifies whether Conv or ConvTranspose
- **dim** (*int*) 1 or 2, signifies Conv1d or Conv2d

**Returns** *(channels, height, width) tuple*

<span id="page-56-5"></span><span id="page-56-1"></span>mdlearn.nn.utils.get\_activation(*activation*, *\*args*, *\*\*kwargs*)

**Parameters activation** (*str*) – type of activation e.g. 'ReLU', etc

<span id="page-56-2"></span>mdlearn.nn.utils.reset(*nn*)

<span id="page-56-3"></span>mdlearn.nn.utils.same\_padding(*input\_dim: Union[int, Tuple[int, int]]*, *kernel\_size: int*, *stride: int*) → Union[int, Tuple[int, int]]

Returns Keras-like same padding. Works for rectangular input\_dim.

#### **Parameters**

- **input\_dim** (*tuple, int*) (height, width) dimensions for Conv2d input int for Conv1d input
- **kernel** size (*int*) filter size
- **stride** (*int*) stride length

#### **Returns**

- *int* height of padding
- *int* width of padding

# <span id="page-56-0"></span>**mdlearn.utils**

Configurations and utilities for model building and training.

# **Functions**

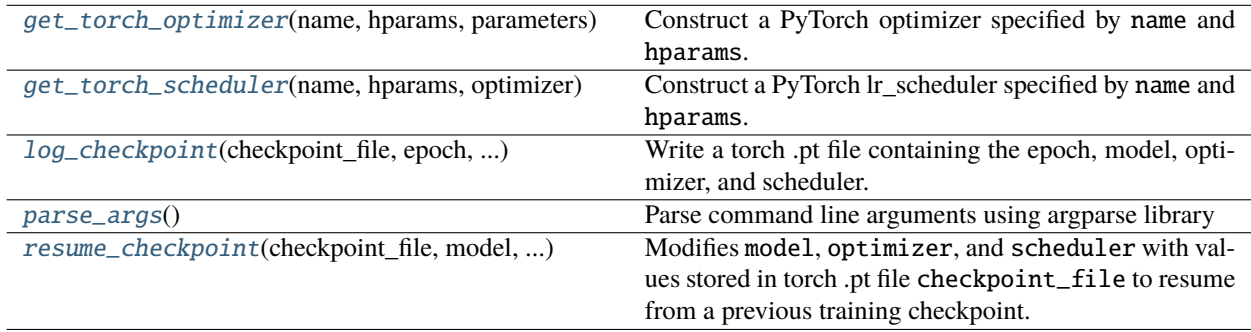

#### <span id="page-56-4"></span>pydantic settings mdlearn.utils.BaseSettings

```
{
   "title": "BaseSettings",
   "description": "Base class for settings, allowing values to be overridden by.
˓→environment variables.\n\nThis is useful in production for secrets you do not␣
˓→wish to save in code, it plays nicely with docker(-compose),\nHeroku and any 12␣
˓→factor app design.",
   "type": "object",
   "properties": {},
   "additionalProperties": false
}
```
<span id="page-57-2"></span>dump\_yaml(*cfg\_path: Union[str, pathlib.Path]*)

classmethod from\_yaml(*filename: Union[str, pathlib.Path]*) → mdlearn.utils.\_T

#### pydantic settings mdlearn.utils.OptimizerConfig

pydantic schema for PyTorch optimizer which allows for arbitrary optimizer hyperparameters.

```
{
  "title": "OptimizerConfig",
  "description": "pydantic schema for PyTorch optimizer which allows\nfor.
˓→arbitrary optimizer hyperparameters.",
  "type": "object",
  "properties": {
      "name": {
         "title": "Name",
         "default": "Adam",
         "env_names": "{'name'}",
         "type": "string"
      },
      "hparams": {
         "title": "Hparams",
         "default": {},
         "env_names": "{'hparams'}",
         "type": "object"
     }
  }
```
**Config**

}

• **extra**: *str = allow*

**Fields**

- [hparams \(Dict\[str, Any\]\)](#page-57-0)
- [name \(str\)](#page-57-1)

```
field hparams: Dict[str, Any] = \{\}
```
<span id="page-57-1"></span>field name: str = 'Adam'

pydantic settings mdlearn.utils.SchedulerConfig

pydantic schema for PyTorch scheduler which allows for arbitrary scheduler hyperparameters.

```
{
  "title": "SchedulerConfig",
  "description": "pydantic schema for PyTorch scheduler which allows for arbitrary\
˓→nscheduler hyperparameters.",
  "type": "object",
  "properties": {
      "name": {
         "title": "Name",
         "default": "ReduceLROnPlateau",
         "env_names": "{'name'}",
         "type": "string"
```
(continues on next page)

(continued from previous page)

```
},
      "hparams": {
          "title": "Hparams",
         "default": \{\},
          "env_names": "{'hparams'}",
          "type": "object"
      }
   }
}
```
**Config**

```
• extra: str = allow
```
**Fields**

- [hparams \(Dict\[str, Any\]\)](#page-58-0)
- [name \(str\)](#page-58-1)

```
field hparams: Dict[str, Any] = \{\}
```
<span id="page-58-1"></span>field name: str = 'ReduceLROnPlateau'

pydantic settings mdlearn.utils.WandbConfig

```
{
   "title": "WandbConfig",
   "description": "Base class for settings, allowing values to be overridden by<sub>u</sub>
˓→environment variables.\n\nThis is useful in production for secrets you do not␣
˓→wish to save in code, it plays nicely with docker(-compose),\nHeroku and any 12␣
˓→factor app design.",
   "type": "object",
   "properties": {
      "wandb_project_name": {
         "title": "Wandb Project Name",
         "env_names": "{'wandb_project_name'}",
         "type": "string"
      },
      "wandb_entity_name": {
         "title": "Wandb Entity Name",
         "env_names": "{'wandb_entity_name'}",
         "type": "string"
      },
      "model_tag": {
         "title": "Model Tag",
         "env_names": "{'model_tag'}",
         "type": "string"
      }
   },
   "additionalProperties": false
}
```
**Fields**

- <span id="page-59-6"></span>• [model\\_tag \(Optional\[str\]\)](#page-59-3)
- [wandb\\_entity\\_name \(Optional\[str\]\)](#page-59-4)
- [wandb\\_project\\_name \(Optional\[str\]\)](#page-59-5)

<span id="page-59-3"></span>field model\_tag: Optional[str] = None

<span id="page-59-4"></span>field wandb\_entity\_name: Optional[str] = None

#### <span id="page-59-5"></span>field wandb\_project\_name: Optional[str] = None

init(*cfg:* [mdlearn.utils.BaseSettings,](#page-56-4) *model: torch.nn.Module*, *wandb\_path: Union[str, pathlib.Path]*) → Optional[wandb.config]

Initialize wandb with model and config.

#### **Parameters**

- **cfg** (*BaseSettings*) Model configuration with hyperparameters and training settings.
- **model** (*torch.nn.Module*) Model to train, passed to wandb.watch(model) for logging.
- **wandb\_path** (*PathLike*) Path to write wandb/ directory containing training logs.
- **Returns** *Optional[wandb.config]* wandb config object or None if [wandb\\_project\\_name](#page-59-5) is None.

<span id="page-59-0"></span>mdlearn.utils.get\_torch\_optimizer(*name: str*, *hparams: Dict[str, Any]*, *parameters*) → torch.optim.Optimizer

Construct a PyTorch optimizer specified by name and hparams.

<span id="page-59-1"></span>mdlearn.utils.get\_torch\_scheduler(*name: Optional[str]*, *hparams: Dict[str, Any]*, *optimizer: torch.optim.Optimizer*) → Optional[torch.optim.lr\_scheduler.\_LRScheduler]

Construct a PyTorch lr\_scheduler specified by name and hparams.

### **Parameters**

- **name** (*Optional[str]*) Name of PyTorch lr\_scheduler class to use. If name is None, simply return None.
- **hparams** (*Dict[str, Any]*) Hyperparameters to pass to the lr\_scheduler.
- **optimizer** (*torch.optim.Optimizer*) The initialized optimizer.

**Returns** *Optional[torch.optim.lr\_scheduler.\_LRScheduler]* – The initialized PyTorch scheduler, or None if name is None.

<span id="page-59-2"></span>mdlearn.utils.log\_checkpoint(*checkpoint\_file: Union[str, pathlib.Path]*, *epoch: int*, *model: torch.nn.Module*, *optimizers: Dict[str, torch.optim.Optimizer]*, *scheduler: Optional[torch.optim.lr\_scheduler.\_LRScheduler] = None*)

Write a torch .pt file containing the epoch, model, optimizer, and scheduler.

- **checkpoint file** (*PathLike*) Path to save checkpoint file.
- **epoch** (*int*) The current training epoch.
- **model** (*torch.nn.Module*) The model whose parameters are saved.
- **optimizers** (*Dict[str, torch.optim.Optimizer]*) The optimizers whose parameters are saved.

• **scheduler** (*Optional[torch.optim.lr\_scheduler. LRScheduler]*) – Optional scheduler whose parameters are saved.

#### <span id="page-60-4"></span><span id="page-60-1"></span> $m$ dlearn.utils.parse\_args()  $\rightarrow$  argparse.Namespace

Parse command line arguments using argparse library

**Returns** *argparse.Namespace* – Dict like object containing a path to a YAML file accessed via the config property.

# **Example**

```
>>> from mdlearn.utils import parse_args
>>> args = parse_args()
>>> # MyConfig should inherit from BaseSettings
>>> cfg = MyConfig.from_yaml(args.config)
```
<span id="page-60-2"></span>mdlearn.utils.resume\_checkpoint(*checkpoint\_file: Union[str, pathlib.Path]*, *model: torch.nn.Module*, *optimizers: Dict[str, torch.optim.Optimizer]*, *scheduler: Optional[torch.optim.lr\_scheduler.\_LRScheduler] = None*) → int

Modifies model, optimizer, and scheduler with values stored in torch .pt file checkpoint\_file to resume from a previous training checkpoint.

#### **Parameters**

- **checkpoint\_file** (*PathLike*) Path to checkpoint file to resume from.
- **model** (*torch.nn.Module*) Module to update the parameters of.
- **optimizers** (*Dict[str, torch.optim.Optimizer]*) Optimizers to update.
- **scheduler** (*Optional[torch.optim.lr\_scheduler. LRScheduler]*) Optional scheduler to update.

**Returns** *int* – The epoch the checkpoint is saved plus one i.e. the current training epoch to start from.

### <span id="page-60-0"></span>**mdlearn.visualize**

Functions to visualize modeling results.

#### **Functions**

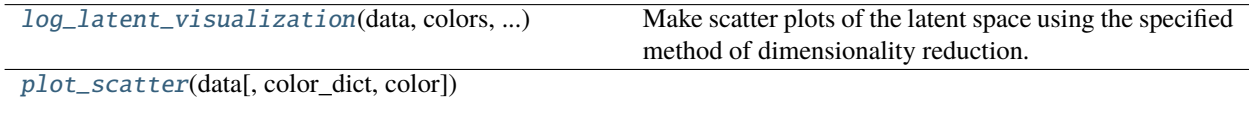

<span id="page-60-3"></span>mdlearn.visualize.log\_latent\_visualization(*data: numpy.ndarray*, *colors: Dict[str, numpy.ndarray]*, *output\_path: Union[str, pathlib.Path]*, *epoch: int = 0*, *n\_samples: Optional[int]* = *None*, *method: str* =  $'raw'$ )  $\rightarrow$ Dict[str, str]

Make scatter plots of the latent space using the specified method of dimensionality reduction.

- <span id="page-61-1"></span>• **data** (*np.ndarray*) – The latent embeddings to visualize of shape (N, D) where N is the number of examples and D is the number of dimensions.
- **colors** (*Dict[str, np.ndarray]*) Each item in the dictionary will generate a different plot labeled with the key name. Each inner array should be of size N.
- **output\_path** (*PathLike*) The output directory path to save plots to.
- **epoch** (*int, default=0*) The current epoch of training to label plots with.
- **n\_samples** (*Optional[int], default=None*) Number of samples to plot, will take a random sample of the data if  $n$ \_samples < N. Otherwise, if  $n$ \_samples is None, use all the data.
- **method** (*str, default="raw"*) Method of dimensionality reduction used to plot. Currently supports: "PCA", "TSNE", "LLE", or "raw" for plotting the raw embeddings (or up to the first 3 dimensions if D > 3). If "TSNE" is specified, then the GPU accelerated RAPIDS.ai implementation will be tried first and if it is unavailable then the sklearn version will be used instead.
- **Returns** *Dict[str, str]* A dictionary mapping each key in color to a raw HTML string containing the scatter plot data. These can be saved directly for visualization and logged to wandb during training.

**Raises** ValueError – If dimensionality reduction method is not supported.

<span id="page-61-0"></span>mdlearn.visualize.plot\_scatter(*data: numpy.ndarray*, *color\_dict: Dict[str, numpy.ndarray] = {}*, *color:*  $\textit{Optional}[str] = \textit{None}$ )  $\rightarrow$  plotly.graph\_objects.\_figure.Figure

# **FOUR**

# **INDICES AND TABLES**

- <span id="page-62-0"></span>• genindex
- modindex
- search

# **PYTHON MODULE INDEX**

#### <span id="page-64-0"></span>m

mdlearn, [7](#page-10-2) mdlearn.data, [7](#page-10-3) mdlearn.data.datasets, [8](#page-11-0) mdlearn.data.datasets.contact\_map, [8](#page-11-1) mdlearn.data.datasets.feature\_vector, [9](#page-12-0) mdlearn.data.datasets.point\_cloud, [11](#page-14-0) mdlearn.data.datasets.time\_contact\_map, [13](#page-16-0) mdlearn.data.preprocess, [14](#page-17-0) mdlearn.data.preprocess.align, [14](#page-17-1) mdlearn.data.preprocess.align.kabsch\_align, [15](#page-18-1) mdlearn.data.preprocess.decorrelation, [15](#page-18-0) mdlearn.data.preprocess.decorrelation.spatial, [16](#page-19-0) mdlearn.data.preprocess.decorrelation.temporal, [17](#page-20-1) mdlearn.data.utils, [17](#page-20-0) mdlearn.metrics, [18](#page-21-0) mdlearn.nn, [18](#page-21-1) mdlearn.nn.models, [18](#page-21-3) mdlearn.nn.models.aae, [19](#page-22-0) mdlearn.nn.models.aae.model, [20](#page-23-0) mdlearn.nn.models.aae.point\_3d\_aae, [20](#page-23-1) mdlearn.nn.models.ae, [22](#page-25-0) mdlearn.nn.models.ae.linear, [23](#page-26-0) mdlearn.nn.models.ae.lstm, [26](#page-29-0) mdlearn.nn.models.ae.model, [31](#page-34-1) mdlearn.nn.models.lstm, [31](#page-34-0) mdlearn.nn.models.vae, [35](#page-38-0) mdlearn.nn.models.vae.model, [35](#page-38-1) mdlearn.nn.models.vae.symmetric\_conv2d\_vae, [36](#page-39-0) mdlearn.nn.models.vde, [42](#page-45-0) mdlearn.nn.models.vde.model, [43](#page-46-0) mdlearn.nn.models.vde.symmetric\_conv2d\_vde, [43](#page-46-1) mdlearn.nn.models.wae, [44](#page-47-0) mdlearn.nn.models.wae.model, [44](#page-47-1) mdlearn.nn.models.wae.symmetric\_conv2d\_wae, [45](#page-48-0) mdlearn.nn.modules, [46](#page-49-0)

```
mdlearn.nn.modules.conv1d_encoder, 46
mdlearn.nn.modules.conv2d_decoder, 47
mdlearn.nn.modules.conv2d_encoder, 47
mdlearn.nn.modules.dense_net, 47
mdlearn.nn.modules.linear_decoder, 48
mdlearn.nn.modules.linear_discriminator, 49
mdlearn.nn.modules.lstm_net, 49
mdlearn.nn.utils, 50
mdlearn.utils, 53
mdlearn.visualize, 57
```
# **INDEX**

<span id="page-66-0"></span>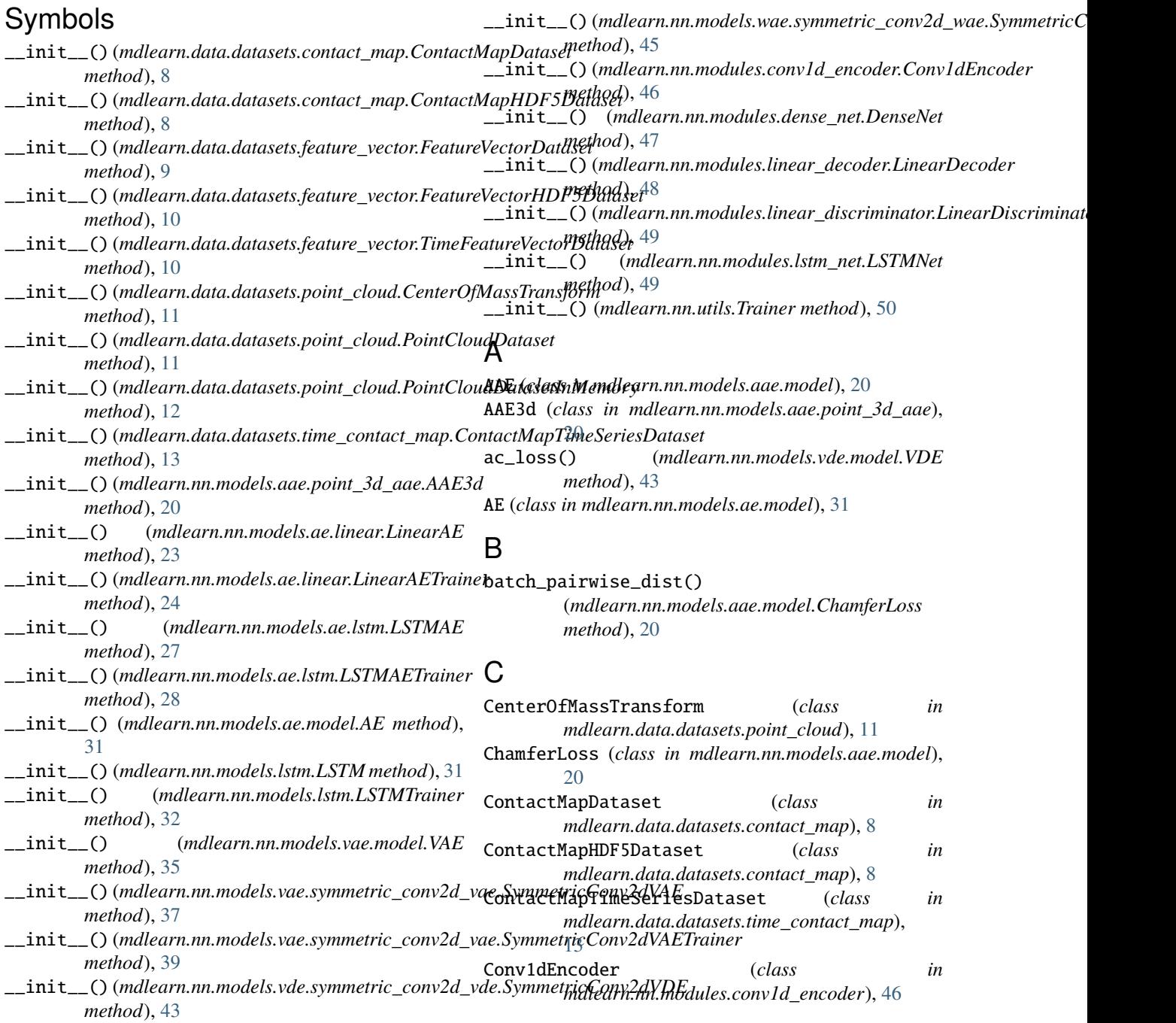

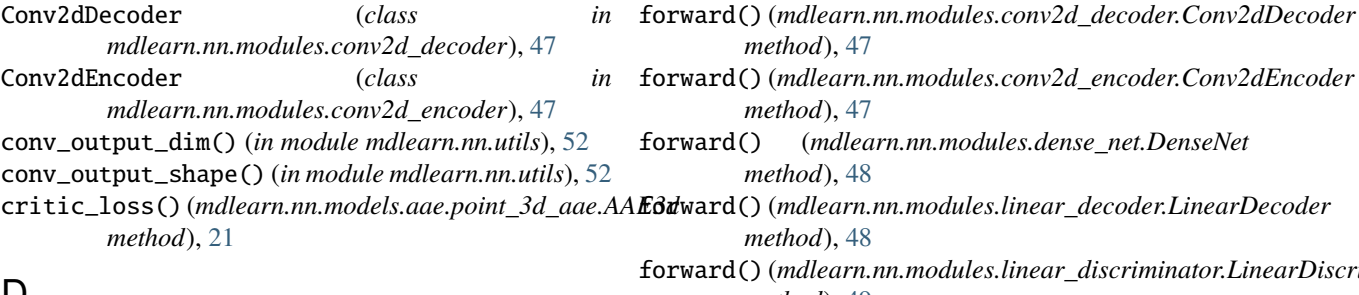

# D

decode() (*mdlearn.nn.models.ae.model.AE method*), [31](#page-34-4) decoder\_loss() (*mdlearn.nn.models.aae.point\_3d\_aae.AAE3d method*), [21](#page-24-0) DenseNet (*class in mdlearn.nn.modules.dense\_net*), [47](#page-50-6) discriminate() (*mdlearn.nn.models.aae.model.AAE method*), [20](#page-23-5) dump\_yaml() (*mdlearn.utils.BaseSettings method*), [53](#page-56-5)

# E

encode() (*mdlearn.nn.models.ae.model.AE method*), [31](#page-34-4) encode() (*mdlearn.nn.models.vae.model.VAE method*), [35](#page-38-3)

# F

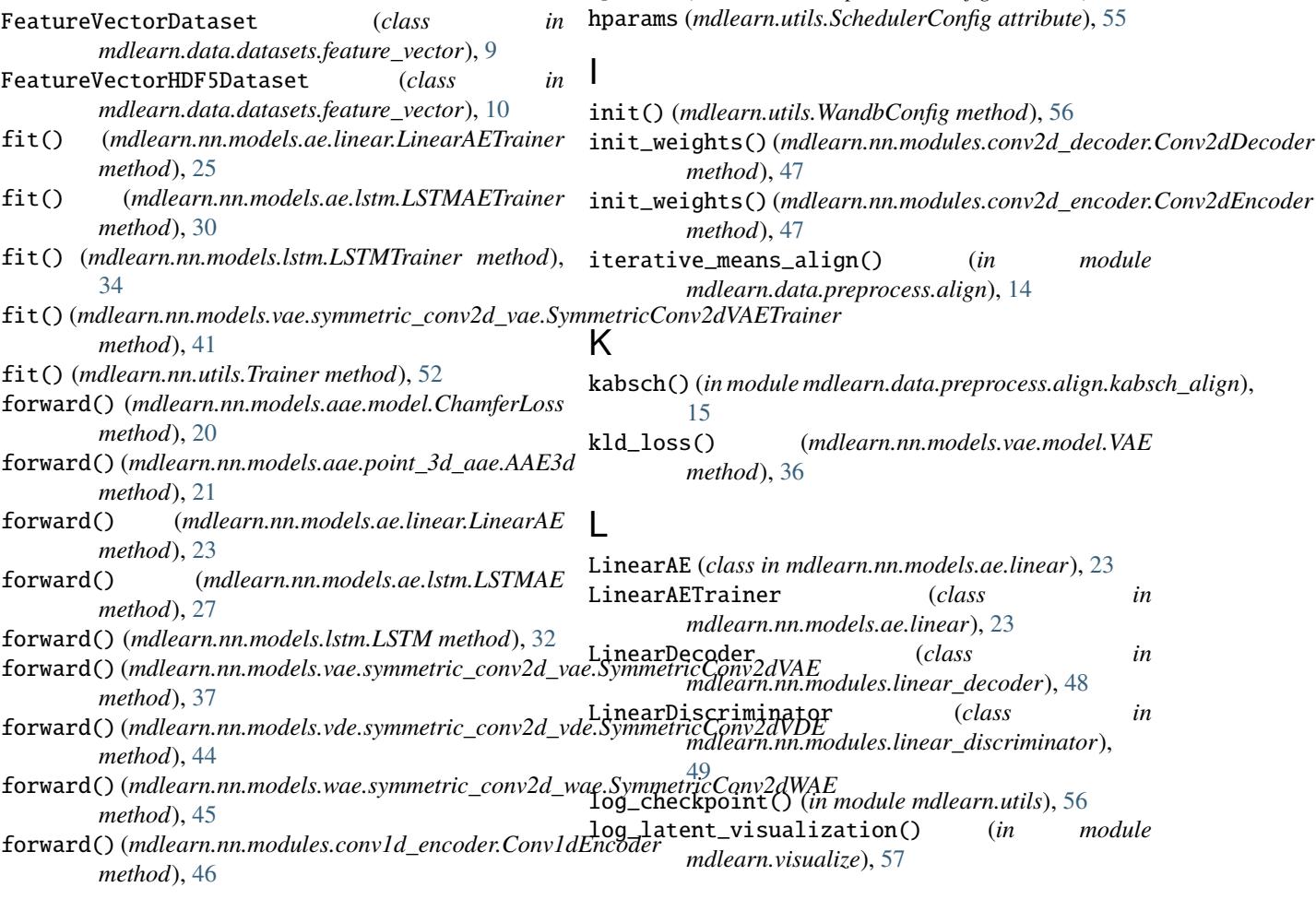

from\_yaml() (*mdlearn.utils.BaseSettings class method*), [54](#page-57-2) G get\_activation() (*in module mdlearn.nn.utils*), [53](#page-56-5) get\_torch\_optimizer() (*in module mdlearn.utils*), [56](#page-59-6) get\_torch\_scheduler() (*in module mdlearn.utils*), [56](#page-59-6) gp\_loss() (*mdlearn.nn.models.aae.point\_3d\_aae.AAE3d*

forward() (*mdlearn.nn.modules.conv2d\_encoder.Conv2dEncoder*

forward() (*mdlearn.nn.modules.linear\_discriminator.LinearDiscriminator*

forward() (*mdlearn.nn.modules.dense\_net.DenseNet*

forward() (*mdlearn.nn.modules.lstm\_net.LSTMNet*

*method*), [47](#page-50-6)

*method*), [47](#page-50-6)

*method*), [48](#page-51-2)

*method*), [48](#page-51-2)

*method*), [49](#page-52-4)

*method*), [50](#page-53-2)

*method*), [21](#page-24-0)

# H

hparams (*mdlearn.utils.OptimizerConfig attribute*), [54](#page-57-2) hparams (*mdlearn.utils.SchedulerConfig attribute*), [55](#page-58-2)

init\_weights() (*mdlearn.nn.modules.conv2d\_encoder.Conv2dEncoder* in *module m*), [14](#page-17-3) kabsch() (*in module mdlearn.data.preprocess.align.kabsch\_align*),

kld\_loss() (*mdlearn.nn.models.vae.model.VAE*

 $(in \t module$ 

LSTM (*class in mdlearn.nn.models.lstm*), [31](#page-34-4) LSTMAE (*class in mdlearn.nn.models.ae.lstm*), [26](#page-29-2) LSTMAETrainer (*class in mdlearn.nn.models.ae.lstm*),  $27$ LSTMNet (*class in mdlearn.nn.modules.lstm\_net*), [49](#page-52-4) LSTMTrainer (*class in mdlearn.nn.models.lstm*), [32](#page-35-1)

# M

mdlearn module, [7](#page-10-4) mdlearn.data module, [7](#page-10-4) mdlearn.data.datasets module, [8](#page-11-4) mdlearn.data.datasets.contact\_map module, [8](#page-11-4) mdlearn.data.datasets.feature\_vector module, [9](#page-12-2) mdlearn.data.datasets.point\_cloud module, [11](#page-14-3) mdlearn.data.datasets.time\_contact\_map module, [13](#page-16-2) mdlearn.data.preprocess module, [14](#page-17-3) mdlearn.data.preprocess.align module, [14](#page-17-3) mdlearn.data.preprocess.align.kabsch\_align module, [15](#page-18-3) mdlearn.data.preprocess.decorrelation module, [15](#page-18-3) mdlearn.data.preprocess.decorrelation.spatial mdlearn.nn.modules.dense\_net module, [16](#page-19-3) mdlearn.data.preprocess.decorrelation.temporal<sup>mdlearn.nn.modules.linear\_decoder</sup> module, [17](#page-20-3) mdlearn.data.utils module, [17](#page-20-3) mdlearn.metrics module, [18](#page-21-4) mdlearn.nn module, [18](#page-21-4) mdlearn.nn.models module, [18](#page-21-4) mdlearn.nn.models.aae module, [19](#page-22-1) mdlearn.nn.models.aae.model module, [20](#page-23-5) mdlearn.nn.models.aae.point\_3d\_aae module, [20](#page-23-5) mdlearn.nn.models.ae module, [22](#page-25-1) mdlearn.nn.models.ae.linear module, [23](#page-26-3) mdlearn.nn.models.ae.lstm module, [26](#page-29-2) mdlearn.data.datasets.contact\_map, [8](#page-11-4)

mdlearn.nn.models.ae.model module, [31](#page-34-4) mdlearn.nn.models.lstm module, [31](#page-34-4) mdlearn.nn.models.vae module, [35](#page-38-3) mdlearn.nn.models.vae.model module, [35](#page-38-3) mdlearn.nn.models.vae.symmetric\_conv2d\_vae module, [36](#page-39-2) mdlearn.nn.models.vde module, [42](#page-45-1) mdlearn.nn.models.vde.model module, [43](#page-46-4) mdlearn.nn.models.vde.symmetric\_conv2d\_vde module, [43](#page-46-4) mdlearn.nn.models.wae module, [44](#page-47-3) mdlearn.nn.models.wae.model module, [44](#page-47-3) mdlearn.nn.models.wae.symmetric\_conv2d\_wae module, [45](#page-48-2) mdlearn.nn.modules module, [46](#page-49-3) mdlearn.nn.modules.conv1d\_encoder module, [46](#page-49-3) mdlearn.nn.modules.conv2d\_decoder module, [47](#page-50-6) mdlearn.nn.modules.conv2d\_encoder module, [47](#page-50-6) module, [47](#page-50-6) module, [48](#page-51-2) mdlearn.nn.modules.linear\_discriminator module, [49](#page-52-4) mdlearn.nn.modules.lstm\_net module, [49](#page-52-4) mdlearn.nn.utils module, [50](#page-53-2) mdlearn.utils module, [53](#page-56-5) mdlearn.visualize module, [57](#page-60-4) metric\_cluster\_quality() (*in module mdlearn.metrics*), [18](#page-21-4) mmdrf\_loss() (*mdlearn.nn.models.wae.model.WAE method*), [44](#page-47-3) model\_tag (*mdlearn.utils.WandbConfig attribute*), [56](#page-59-6) module mdlearn, [7](#page-10-4) mdlearn.data, [7](#page-10-4) mdlearn.data.datasets, [8](#page-11-4)

mdlearn.data.datasets.feature\_vector, [9](#page-12-2) mdlearn.data.datasets.point\_cloud, [11](#page-14-3) mdlearn.data.datasets.time\_contact\_map, [13](#page-16-2) mdlearn.data.preprocess, [14](#page-17-3) mdlearn.data.preprocess.align, [14](#page-17-3) mdlearn.data.preprocess.align.kabsch\_align, [15](#page-18-3) mdlearn.data.preprocess.decorrelation, [15](#page-18-3) mdlearn.data.preprocess.decorrelation.spatial, PointCloudDataset (*class in* [16](#page-19-3) mdlearn.data.preprocess.decorrelation.temporal, PointCloudDatasetInMemory (*class in* [17](#page-20-3) mdlearn.data.utils, [17](#page-20-3) mdlearn.metrics, [18](#page-21-4) mdlearn.nn, [18](#page-21-4) mdlearn.nn.models, [18](#page-21-4) mdlearn.nn.models.aae, [19](#page-22-1) mdlearn.nn.models.aae.model, [20](#page-23-5) mdlearn.nn.models.aae.point\_3d\_aae, [20](#page-23-5) mdlearn.nn.models.ae, [22](#page-25-1) mdlearn.nn.models.ae.linear, [23](#page-26-3) mdlearn.nn.models.ae.lstm, [26](#page-29-2) mdlearn.nn.models.ae.model, [31](#page-34-4) mdlearn.nn.models.lstm, [31](#page-34-4) mdlearn.nn.models.vae, [35](#page-38-3) mdlearn.nn.models.vae.model, [35](#page-38-3) mdlearn.nn.models.vae.symmetric\_conv2d\_vae<sup>recon\_loss()</sup> (*mdlearn.nn.models.ae.linear.LinearAE* [36](#page-39-2) mdlearn.nn.models.vde, [42](#page-45-1) mdlearn.nn.models.vde.model, [43](#page-46-4) mdlearn.nn.models.vde.symmetric\_conv2d\_vde<sup>reparametrize() (*mdlearn.nn.models.vae.model.VAE*</sup> [43](#page-46-4) mdlearn.nn.models.wae, [44](#page-47-3) mdlearn.nn.models.wae.model, [44](#page-47-3) mdlearn.nn.models.wae.symmetric\_conv2d\_wae, [45](#page-48-2) mdlearn.nn.modules, [46](#page-49-3) mdlearn.nn.modules.conv1d\_encoder, [46](#page-49-3) mdlearn.nn.modules.conv2d\_decoder, [47](#page-50-6) mdlearn.nn.modules.conv2d\_encoder, [47](#page-50-6) mdlearn.nn.modules.dense\_net, [47](#page-50-6) mdlearn.nn.modules.linear\_decoder, [48](#page-51-2) mdlearn.nn.modules.linear\_discriminator, [49](#page-52-4) mdlearn.nn.modules.lstm\_net, [49](#page-52-4) mdlearn.nn.utils, [50](#page-53-2) mdlearn.utils, [53](#page-56-5) mdlearn.visualize, [57](#page-60-4) mse\_loss() (*mdlearn.nn.models.ae.lstm.LSTMAE method*), [27](#page-30-1) mse\_loss() (*mdlearn.nn.models.lstm.LSTM method*), [32](#page-35-1) N name (*mdlearn.utils.OptimizerConfig attribute*), [54](#page-57-2) name (*mdlearn.utils.SchedulerConfig attribute*), [55](#page-58-2) P parse\_args() (*in module mdlearn.utils*), [57](#page-60-4) plot\_scatter() (*in module mdlearn.visualize*), [58](#page-61-1) point\_cloud\_size (*mdlearn.data.datasets.point\_cloud.PointCloudDataset property*), [12](#page-15-1) *mdlearn.data.datasets.point\_cloud*), [11](#page-14-3) *mdlearn.data.datasets.point\_cloud*), [12](#page-15-1) predict() (*mdlearn.nn.models.ae.linear.LinearAETrainer method*), [26](#page-29-2) predict() (*mdlearn.nn.models.ae.lstm.LSTMAETrainer method*), [30](#page-33-0) predict() (*mdlearn.nn.models.lstm.LSTMTrainer method*), [35](#page-38-3) predict() (*mdlearn.nn.models.vae.symmetric\_conv2d\_vae.SymmetricCon method*), [41](#page-44-0) predict() (*mdlearn.nn.utils.Trainer method*), [52](#page-55-2) R recon\_loss() (*mdlearn.nn.models.aae.point\_3d\_aae.AAE3d method*), [22](#page-25-1) *method*), [23](#page-26-3) recon\_loss() (*mdlearn.nn.models.ae.model.AE method*), [31](#page-34-4) *method*), [36](#page-39-2) reset() (*in module mdlearn.nn.utils*), [53](#page-56-5) reset\_parameters() (*mdlearn.nn.models.aae.model.AAE method*), [20](#page-23-5) reset\_parameters() (*mdlearn.nn.models.ae.model.AE method*), [31](#page-34-4) resume\_checkpoint() (*in module mdlearn.utils*), [57](#page-60-4) S same\_padding() (*in module mdlearn.nn.utils*), [53](#page-56-5) SD2() (*in module mdlearn.data.preprocess.decorrelation.spatial*), [16](#page-19-3) SD4() (*in module mdlearn.data.preprocess.decorrelation.spatial*), [16](#page-19-3) step\_scheduler() (*mdlearn.nn.utils.Trainer method*), [52](#page-55-2) SymmetricConv2dVAE (*class in mdlearn.nn.models.vae.symmetric\_conv2d\_vae*), [36](#page-39-2) SymmetricConv2dVAETrainer (*class in mdlearn.nn.models.vae.symmetric\_conv2d\_vae*),

[37](#page-40-1)

SymmetricConv2dVDE (*class in mdlearn.nn.models.vde.symmetric\_conv2d\_vde*), [43](#page-46-4) SymmetricConv2dWAE (*class in*

*mdlearn.nn.models.wae.symmetric\_conv2d\_wae*), [45](#page-48-2)

# T

TimeFeatureVectorDataset (*class in mdlearn.data.datasets.feature\_vector*), [10](#page-13-2) train\_valid\_split() (*in module mdlearn.data.utils*), [17](#page-20-3) Trainer (*class in mdlearn.nn.utils*), [50](#page-53-2) transform() (*mdlearn.data.datasets.point\_cloud.CenterOfMassTransform method*), [11](#page-14-3)

# V

VAE (*class in mdlearn.nn.models.vae.model*), [35](#page-38-3) VDE (*class in mdlearn.nn.models.vde.model*), [43](#page-46-4)

# W

WAE (*class in mdlearn.nn.models.wae.model*), [44](#page-47-3) wandb\_entity\_name (*mdlearn.utils.WandbConfig attribute*), [56](#page-59-6) wandb\_project\_name (*mdlearn.utils.WandbConfig attribute*), [56](#page-59-6)